ifm3d

Generated by Doxygen 1.9.2

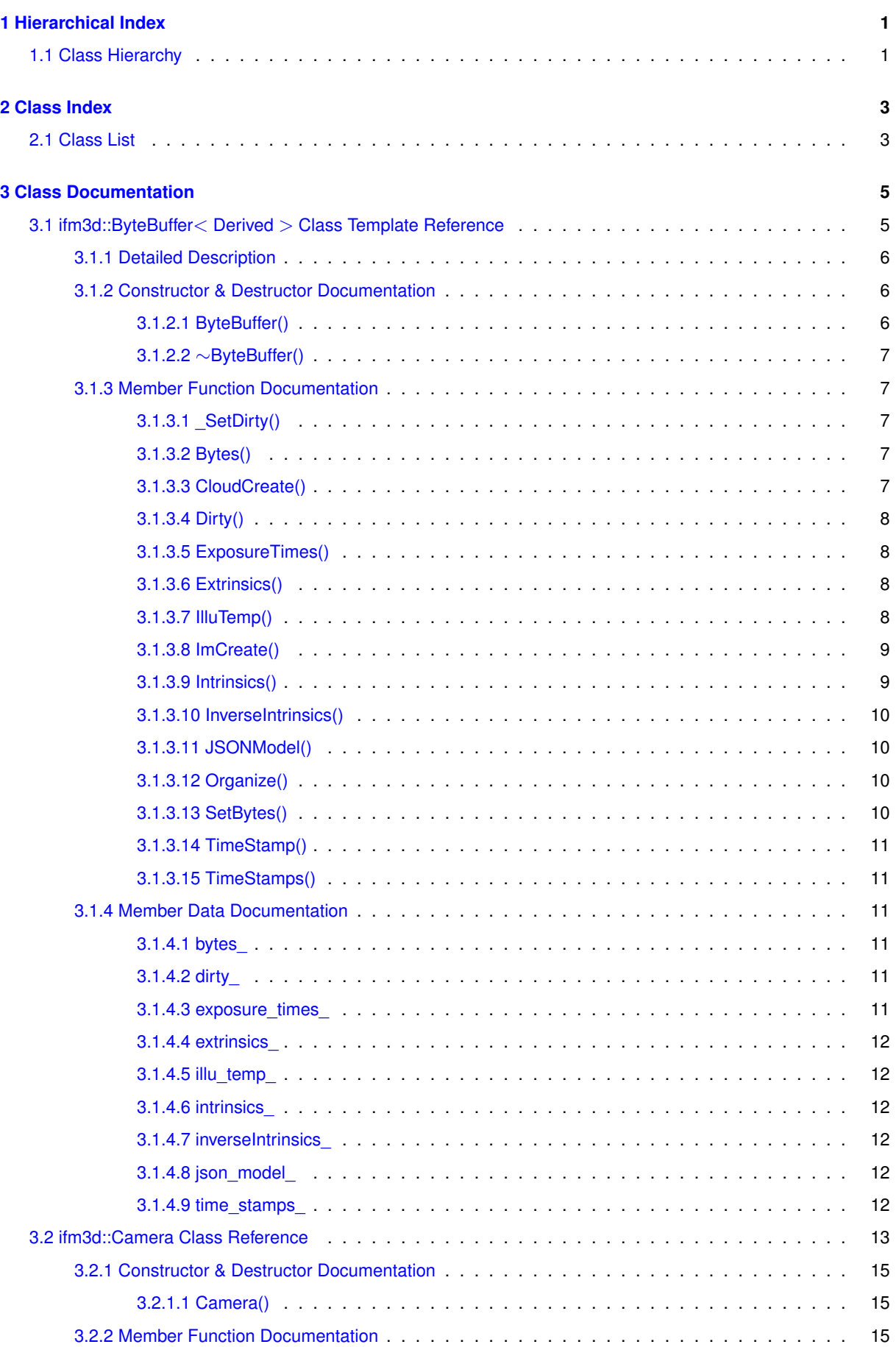

[3.2.2.1 ActiveApplication\(\)](#page-22-3) . . . . . . . . . . . . . . . . . . . . . . . . . . . . . . . . . . 15

**i**

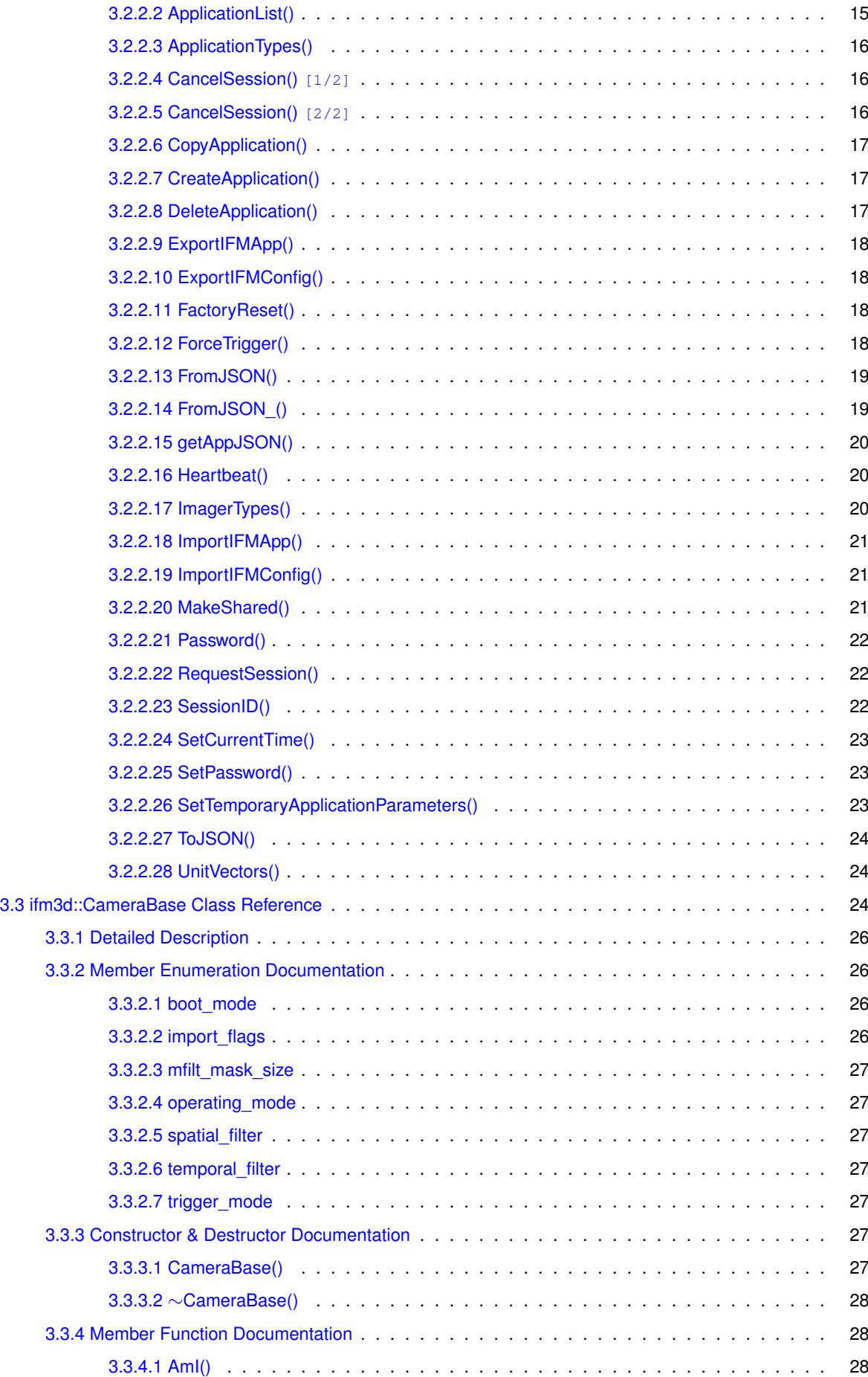

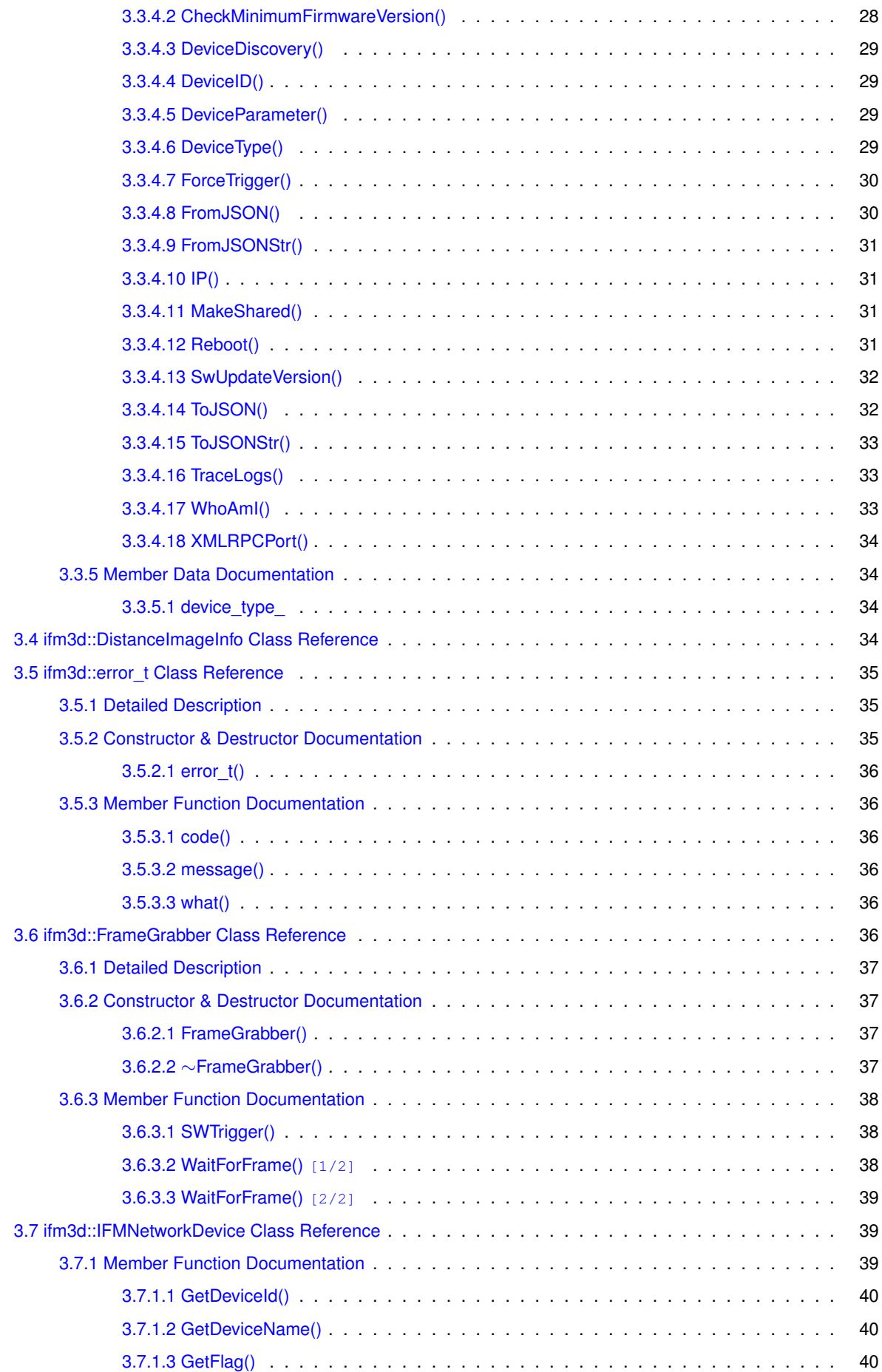

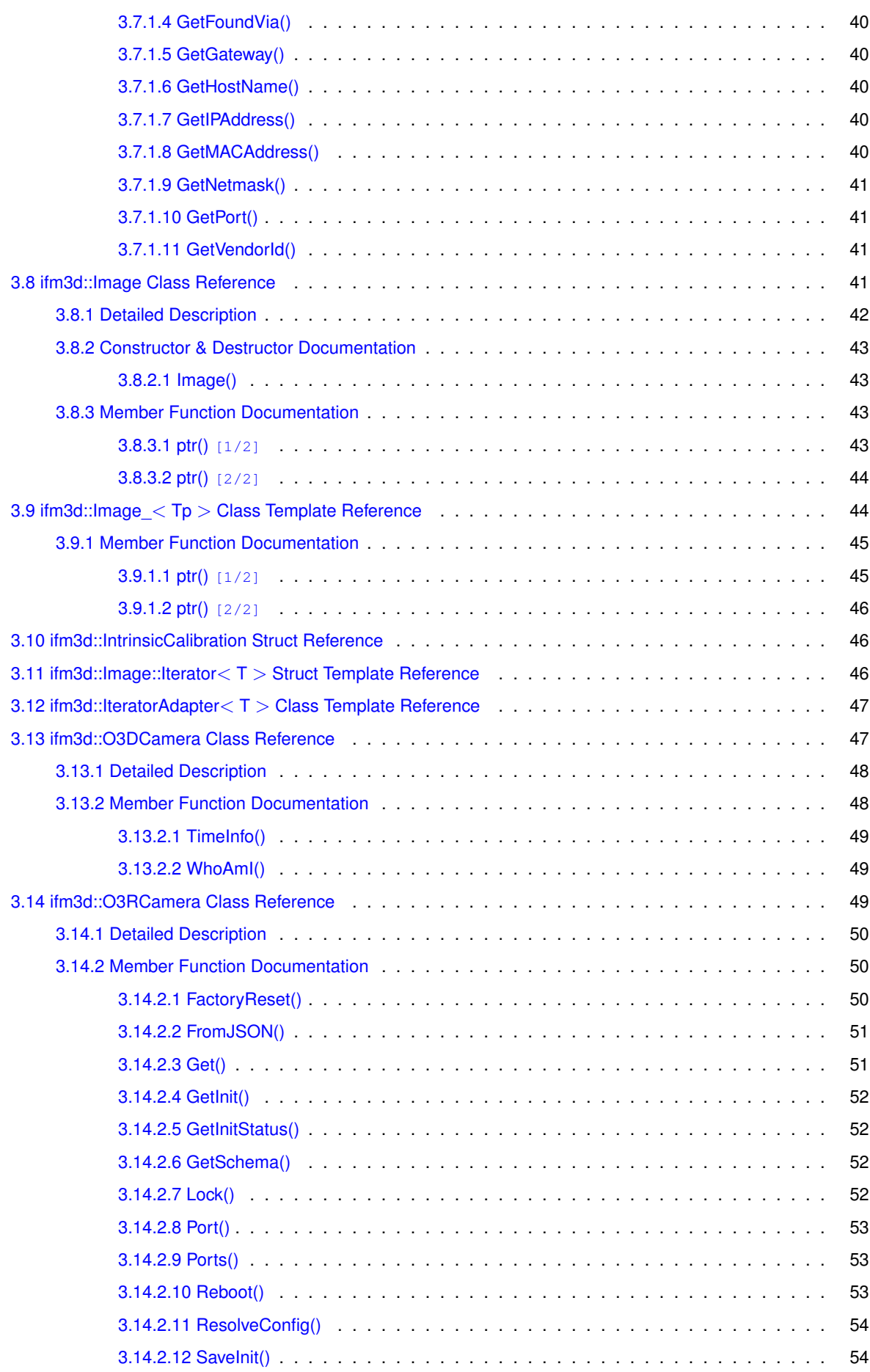

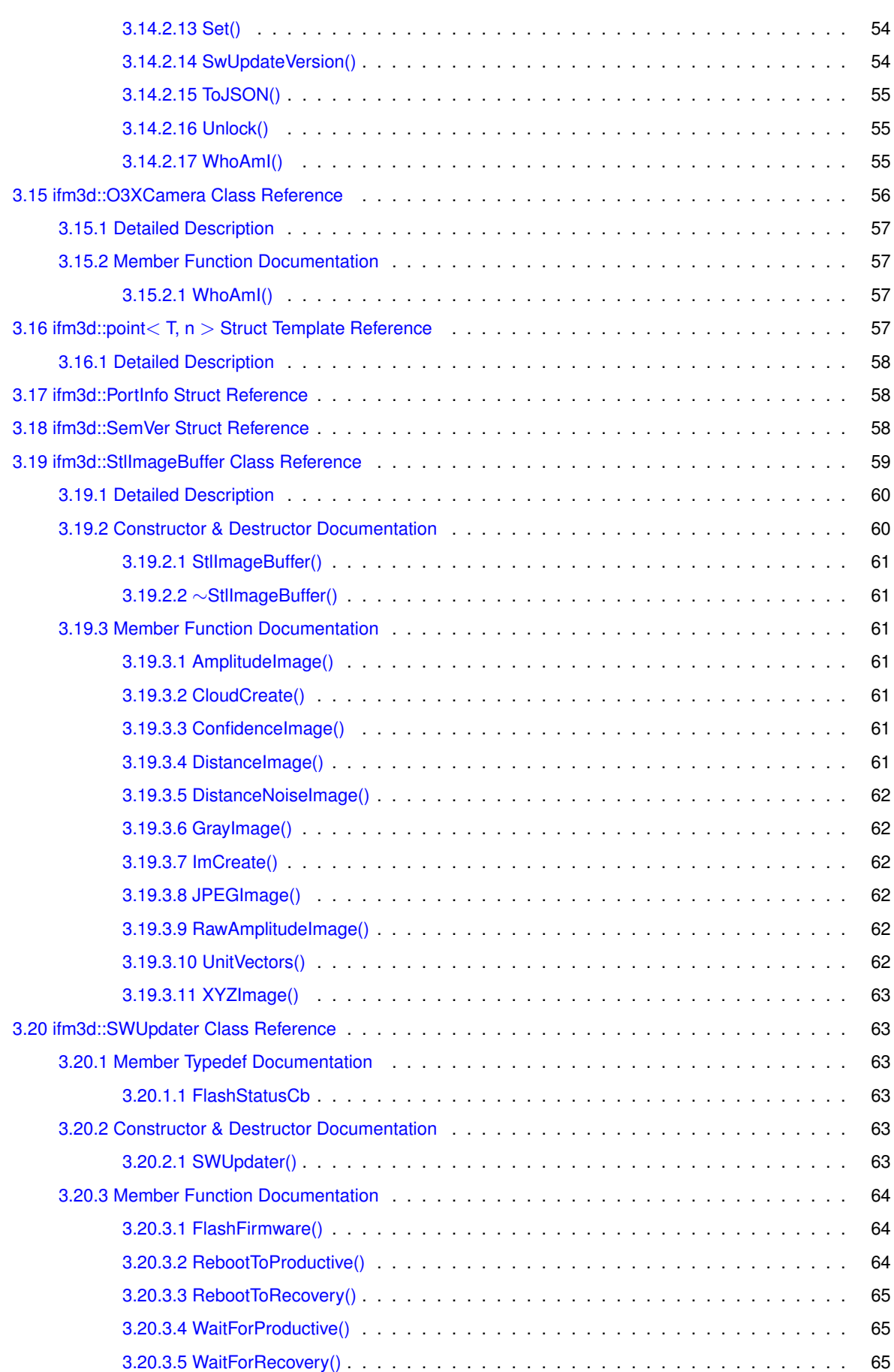

**[Index](#page-74-0) 67**

# <span id="page-8-0"></span>**Chapter 1**

# **Hierarchical Index**

# <span id="page-8-1"></span>**1.1 Class Hierarchy**

This inheritance list is sorted roughly, but not completely, alphabetically:

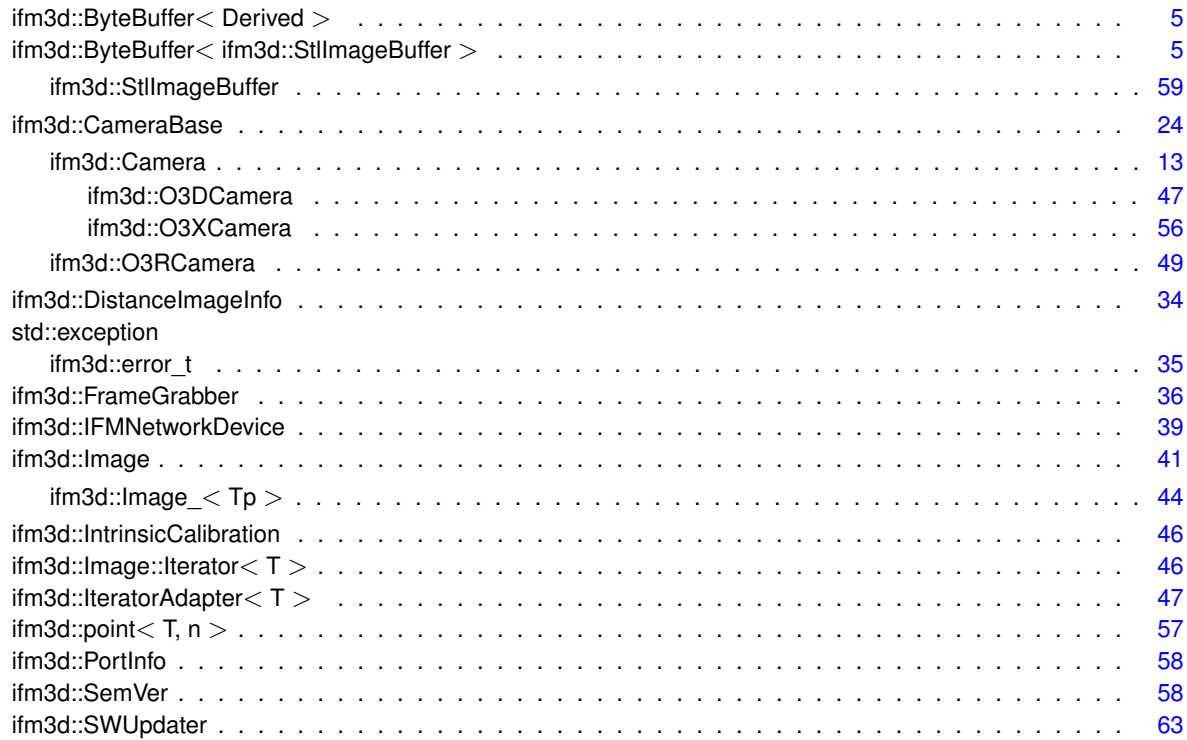

# <span id="page-10-0"></span>**Chapter 2**

# **Class Index**

# <span id="page-10-1"></span>**2.1 Class List**

Here are the classes, structs, unions and interfaces with brief descriptions:

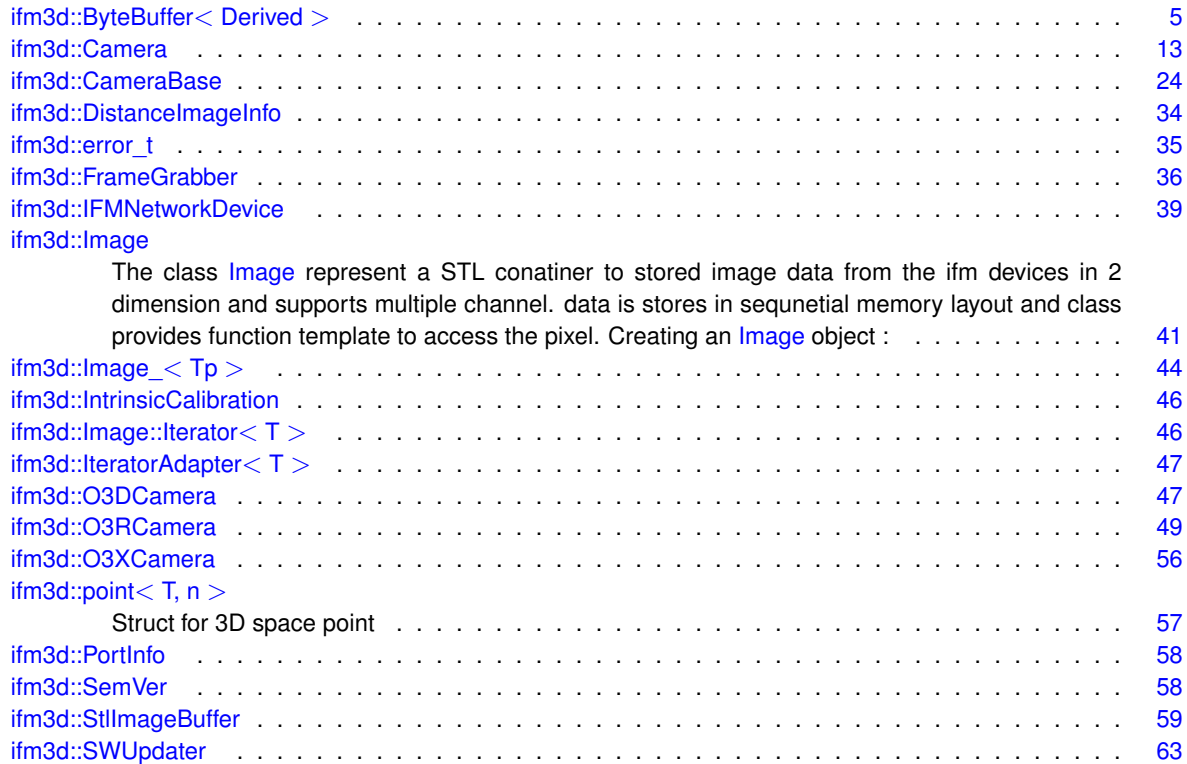

# <span id="page-12-0"></span>**Chapter 3**

# **Class Documentation**

# <span id="page-12-1"></span>**3.1 ifm3d::ByteBuffer**< **Derived** > **Class Template Reference**

#include <byte\_buffer.h>

# **Public Types**

• using **Ptr** = std::shared\_ptr< [ByteBuffer](#page-12-1)< Derived > >

# **Public Member Functions**

- [ByteBuffer](#page-13-3) ()
- virtual ∼[ByteBuffer](#page-13-4) ()
- **ByteBuffer** [\(ByteBuffer](#page-12-1) &&)
- [ByteBuffer](#page-12-1) & **operator=** [\(ByteBuffer](#page-12-1) &&)
- **ByteBuffer** (const [ByteBuffer](#page-12-1) &src\_buff)
- [ByteBuffer](#page-12-1) & **operator=** (const [ByteBuffer](#page-12-1) &src\_buff)
- std::vector  $<$  std::uint8  $t >$  [Bytes](#page-14-5) ()
- bool [Dirty](#page-15-4) () const noexcept
- void [SetBytes](#page-17-4) (std::vector< std::uint8  $t >$  &buff, bool copy=false)
- std::vector $<$  float  $>$  [Extrinsics](#page-15-5) ()
- std::vector  $<$  float  $>$  [Intrinsics](#page-16-2) ()
- std::vector $<$  float  $>$  [InverseIntrinsics](#page-16-3) ()
- std::vector  $<$  std::uint32  $t$   $>$  [ExposureTimes](#page-15-6) ()
- ifm3d::TimePointT [TimeStamp](#page-18-6) ()
- std::vector< ifm3d::TimePointT > [TimeStamps](#page-18-7) ()
- float [IlluTemp](#page-15-7) ()
- std::string [JSONModel](#page-17-5) ()
- void [Organize](#page-17-6) ()

# **Protected Member Functions**

- template $lt$ typename T  $>$ void [ImCreate](#page-15-8) (ifm3d::image\_chunk im, std::uint32\_t fmt, std::size\_t idx, std::uint32\_t width, std::uint32\_← t height, int nchan, std::uint32\_t npts, const std::vector< std::uint8\_t > &bytes)
- template $lt$ typename T  $>$ void [CloudCreate](#page-14-6) (std::uint32\_t fmt, std::size\_t xidx, std::size\_t yidx, std::size\_t zidx, std::uint32\_t width, std← ::uint32\_t height, std::uint32\_t npts, const std::vector< std::uint8\_t > &bytes)
- void SetDirty (bool flg) noexcept

# **Protected Attributes**

- bool dirty
- std::vector  $<$  std::uint8  $t >$  bytes
- std::vector< float > extrinsics
- std::vector< float > intrinsics
- std::vector< float > inverseIntrinsics
- std::vector $<$  std::uint32 t  $>$  exposure times
- std::vector< ifm3d::TimePointT > [time\\_stamps\\_](#page-19-9)
- float illu\_temp
- std::string json\_model

## <span id="page-13-0"></span>**3.1.1 Detailed Description**

**template**<**typename Derived**> **class ifm3d::ByteBuffer**< **Derived** >

The [ByteBuffer](#page-12-1) class is used to hold a validated byte buffer from the sensor that represents a single timesynchronized set of images based on the current schema mask set on the active framegrabber.

The [ByteBuffer](#page-12-1) imposes no specific image or point cloud data structure. This class is intended to be subclassed where more user-friendly data structures can be used to gain access to the bytes in a semantically meaningful manner.

There are two primary interfaces (documented below) that image container developers should implement. They are:

#### ImCreate CloudCreate

These functions will be called as customization hooks at the time of parsing the raw image bytes from the sensor. It is the contract of this interface that all calls to ImCreate will be made before the single call to CloudCreate. The reason for this part of the contract is to give all image container implementers the ability to set the point cloud intensity data from one of the image containers. That is, at the time of calling CloudCreate all image data (e.g., amplitude or gray) data are avaialble for coloring the point cloud intensity pixels. In addition, it is guaranteed that the first call to ImCreate will be the confidence image. So, the confidence bits for a given pixel can be consulting while constructing the payload images.

We note that the ploymorphic behaviors implemented by this class are static (resolved at compile-time via CRTP) rather than dynamic at runtime (via a vtable). This is why there are no interface functions declared virtual.

NOTE: The [ByteBuffer](#page-12-1) is NOT thread safe!

# <span id="page-13-3"></span><span id="page-13-1"></span>**3.1.2 Constructor & Destructor Documentation**

### <span id="page-13-2"></span>**3.1.2.1 ByteBuffer()**

```
template<typename Derived >
ifm3d::ByteBuffer< Derived >::ByteBuffer ( )
```
<span id="page-13-4"></span>Default initializes instance vars

#### <span id="page-14-0"></span>**3.1.2.2** ∼**ByteBuffer()**

template<typename Derived > virtual [ifm3d::ByteBuffer](#page-12-1)< Derived >::∼[ByteBuffer](#page-12-1) ( ) [virtual]

RAII dealloc

## <span id="page-14-7"></span><span id="page-14-1"></span>**3.1.3 Member Function Documentation**

## <span id="page-14-2"></span>**3.1.3.1 \_SetDirty()**

```
template<typename Derived >
void ifm3d::ByteBuffer< Derived >::_SetDirty (
            bool flg ) [protected], [noexcept]
```
#### <span id="page-14-5"></span>Mutates the dirty flag

### <span id="page-14-3"></span>**3.1.3.2 Bytes()**

template<typename Derived > std::vector<std::uint8\_t> [ifm3d::ByteBuffer](#page-12-1)< Derived >::Bytes ( )

<span id="page-14-6"></span>Returns a copy of the underlying byte buffer read from the camera

# <span id="page-14-4"></span>**3.1.3.3 CloudCreate()**

```
template<typename Derived >
template<typename T >
void ifm3d::ByteBuffer< Derived >::CloudCreate (
            std::uint32_t fmt,
            std::size_t xidx,
            std::size_t yidx,
             std::size_t zidx,
             std::uint32_t width,
             std::uint32_t height,
             std::uint32_t npts,
             const std::vector< std::uint8_t > & bytes ) [inline], [protected]
```
This function is part of the [ByteBuffer](#page-12-1) interface, intended to be overloaded by image container implementers. It is a callback hook that is called once for each frame recieved by the framegrabber if the cartesian data are specified in the current pcic schema. All 2D image callbacks (i.e., ImCreate) are guaranteed to be called prior to this function – this is to allow for "coloring" the intensity channel of the point cloud with data from one of the 2D images (already parsed). It is also implied that for a given frame, before this function is called, the image container implementer will have had the opportunity to construct the confidence image associated with this frame.

#### **Parameters**

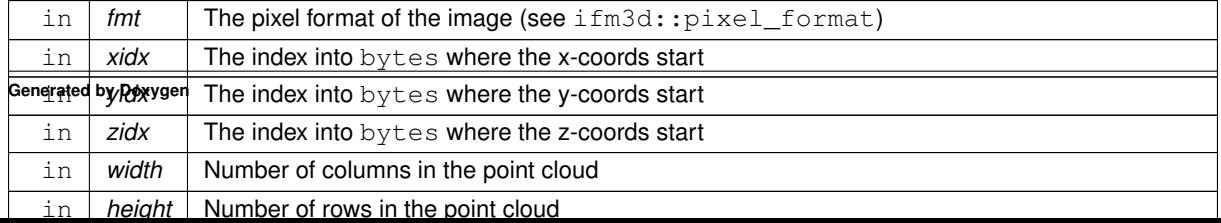

### <span id="page-15-4"></span><span id="page-15-0"></span>**3.1.3.4 Dirty()**

```
template<typename Derived >
bool ifm3d::ByteBuffer< Derived >::Dirty ( ) const [noexcept]
```
<span id="page-15-6"></span>Returns the state of the 'dirty' flag

#### <span id="page-15-1"></span>**3.1.3.5 ExposureTimes()**

```
template<typename Derived >
std::vector<std::uint32_t> ifm3d::ByteBuffer< Derived >::ExposureTimes ( )
```
Returns a 3-element vector containing the exposure times (usec) for the current frame. Unused exposure times are reported as 0.

<span id="page-15-5"></span>If all elements are reported as 0 either the exposure times are not configured to be returned back in the data stream from the camera or an error in parsing them has occured.

#### <span id="page-15-2"></span>**3.1.3.6 Extrinsics()**

```
template<typename Derived >
std::vector<float> ifm3d::ByteBuffer< Derived >::Extrinsics ( )
```
Returns a 6-element vector containing the extrinsic calibration of the camera. NOTE: This is the extrinsics WRT to the ifm optical frame.

The elements are: tx, ty, tz, rot\_x, rot\_y, rot\_z

Translation units are mm, rotations are degrees

<span id="page-15-7"></span>Users of this library are highly DISCOURAGED from using the extrinsic calibration data stored on the camera itself.

## <span id="page-15-3"></span>**3.1.3.7 IlluTemp()**

```
template<typename Derived >
float ifm3d::ByteBuffer< Derived >::IlluTemp ( )
```
Returns the temperature of the illumination unit.

<span id="page-15-8"></span>NOTE: To get the temperature of the illumination unit to the frame, you need to make sure your current pcic schema asks for it.

#### <span id="page-16-0"></span>**3.1.3.8 ImCreate()**

```
template<typename Derived >
template<typename T >
void ifm3d::ByteBuffer< Derived >::ImCreate (
             ifm3d::image_chunk im,
            std::uint32_t fmt,
            std::size_t idx,
             std::uint32_t_width,
             std::uint32_t height,
             int nchan,
             std::uint32_t npts,
             const std::vector< std::uint8_t > & bytes ) [inline], [protected]
```
This function is part of the [ByteBuffer](#page-12-1) interface, intended to be overloaded by image container implementers. It is a callback hook that is called once for each 2D image type specified in the current pcic schema for each frame recieved by the framegrabber. All 2D image callbacks are guaranteed to be called prior to the CloudCreate callback – this is to allow for "coloring" the intensity channel of the point cloud with data from one of the 2D images (already parsed)

For a given frame, the first ImCreate callback will be the confidence image.

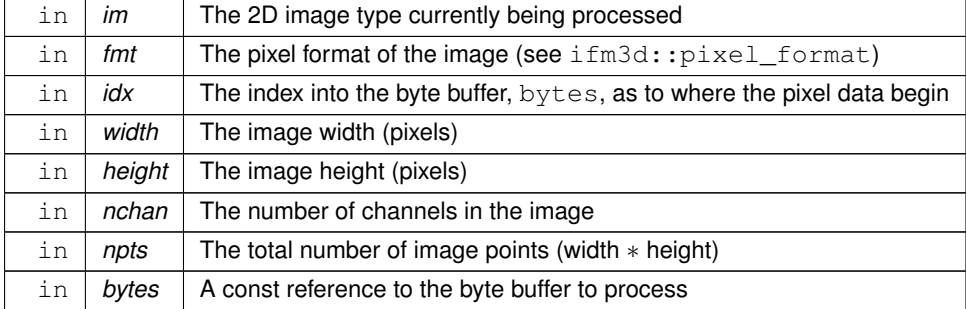

#### **Parameters**

#### <span id="page-16-2"></span><span id="page-16-1"></span>**3.1.3.9 Intrinsics()**

template<typename Derived > std::vector<float> [ifm3d::ByteBuffer](#page-12-1)< Derived >::Intrinsics ( )

Returns a 16-element vector containing the intrinsic calibration of the camera.

#### The elements are:

<span id="page-16-3"></span>Name Data type Unit Description fx 32 bit float px Focal length of the camera in the sensor's x axis direction. fy 32 bit float px Focal length of the camera in the sensor's yaxis direction. mx 32 bit float px Main point in the sensor's x direction my 32 bit float px Main point in the sensor's y direction alpha 32 bit float dimensionless Skew parameter k1 32 bit float dimensionless First radial distortion coefficient k2 32 bit float dimensionless Second radial distortion coefficient k5 32 bit float dimensionless Third radial distortion coefficient k3 32 bit float dimensionless First tangential distortion coefficient k4 32 bit float dimensionless Second tangential distortion coefficient transX 32 bit float mm Translation along x-direction in meters. transY 32 bit float mm Translation along y-direction in meters. transZ 32 bit float mm Translation along z-direction in meters. rotX 32 bit float degree Rotation along x-axis in radians. Positive values indicate clockwise rotation. rotY 32 bit float degree Rotation along y-axis in radians. Positive values indicate clockwise rotation. rotZ 32 bit float degree Rotation along z-axis in radians. Positive values indicate clockwise rotation.

#### <span id="page-17-0"></span>**3.1.3.10 InverseIntrinsics()**

```
template<typename Derived >
std::vector<float> ifm3d::ByteBuffer< Derived >::InverseIntrinsics ( )
```
<span id="page-17-5"></span>Returns a 16-element vector containing the inverse intrinsic calibration of the camera. See [Intrinsics\(\)](#page-16-2) for further information

#### <span id="page-17-1"></span>**3.1.3.11 JSONModel()**

```
template<typename Derived >
std::string ifm3d::ByteBuffer< Derived >::JSONModel ( )
```
Returns the JSON model of the output of the active application

<span id="page-17-6"></span>NOTE: To get the JSON data for the application running on the device, you need to make sure your current pcic schema asks for it by including ifm3d::JSON\_MODEL in the schema. This will return a blank JSON string ("{}") for [Camera](#page-19-6) devices like the O3D303, versus ifm Smart Sensors like the O3D302.

#### <span id="page-17-2"></span>**3.1.3.12 Organize()**

```
template<typename Derived >
void ifm3d::ByteBuffer< Derived >::Organize ( )
```
This is the interface hook that synchronizes the internally wrapped byte buffer with the semantically meaningful image/cloud data structures. Within the overall ifm3d framework, this function is called by the [FrameGrabber](#page-43-6) when a complete "frame packet" has been recieved. This then parses the bytes and, in-line, will statically dispatch to the underly dervied class to populate their image/cloud data structures.

<span id="page-17-4"></span>Additionally, this function will populate the extrinsics, exposure times, timestamp, and illumination temperature as appropriate and subject to the current pcic schema.

#### <span id="page-17-3"></span>**3.1.3.13 SetBytes()**

```
template<typename Derived >
void ifm3d::ByteBuffer< Derived >::SetBytes (
            std::vector< std::uint8_t > & buff,
            bool copy = false )
```
Sets the data from the passed in 'buff' to the internally wrapped byte buffer. This function assumes the passed in 'buff' is valid.

By default, this function will take in buff and swap contents with its internal buffer so that the operation is  $O(1)$ and requires no data copies. If you want copy behavior, specify the copy flag and complexity will be linear in the size of the byte buffer which is driven by the schema mask currently applied to the running framegrabber.

#### **Parameters**

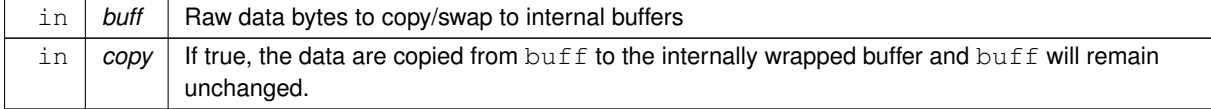

### <span id="page-18-6"></span><span id="page-18-0"></span>**3.1.3.14 TimeStamp()**

template<typename Derived > ifm3d::TimePointT [ifm3d::ByteBuffer](#page-12-1)< Derived >::TimeStamp ( )

Returns the time stamp of the image data.

<span id="page-18-7"></span>NOTE: To get the timestamp of the confidence data, you need to make sure your current pcic schema mask have enabled confidence data.

#### <span id="page-18-1"></span>**3.1.3.15 TimeStamps()**

```
template<typename Derived >
std::vector<ifm3d::TimePointT> ifm3d::ByteBuffer< Derived >::TimeStamps ( )
```
Returns the time stamps of the image data for O3X devices Value at index 0 will represent the time at which phase data is read. Value at index 1 will represent the time at which datais transferred over ethernet.

Returns the timestamps of phase data for O3R device

# <span id="page-18-9"></span><span id="page-18-2"></span>**3.1.4 Member Data Documentation**

#### <span id="page-18-3"></span>**3.1.4.1 bytes\_**

```
template<typename Derived >
std::vector<std::uint8_t> ifm3d::ByteBuffer< Derived >::bytes_ [protected]
```
<span id="page-18-8"></span>Raw bytes read off the wire from the camera.

### <span id="page-18-4"></span>**3.1.4.2 dirty\_**

```
template<typename Derived >
bool ifm3d::ByteBuffer< Derived >::dirty_ [protected]
```
<span id="page-18-11"></span>Flag used to indicate if the wrapped byte buffer needs to be 'Organized'. I.e., in a subclass, this would indicate if your parsed out image data structures need to be synchronized to the underlying byte buffer or not.

#### <span id="page-18-5"></span>**3.1.4.3 exposure\_times\_**

template<typename Derived > std::vector<std::uint32\_t> [ifm3d::ByteBuffer](#page-12-1)< Derived >::exposure\_times\_ [protected]

<span id="page-18-10"></span>Exposure time(s) (up to 3), registered to the current frame.

#### <span id="page-19-0"></span>**3.1.4.4 extrinsics\_**

```
template<typename Derived >
std::vector<float> ifm3d::ByteBuffer< Derived >::extrinsics_ [protected]
```
<span id="page-19-10"></span>Extrinsic calibration WRT camera optical frame: tx, ty, tz, rotx, roty, rotz. Translation units are mm, rotational units are degrees.

#### <span id="page-19-1"></span>**3.1.4.5 illu\_temp\_**

```
template<typename Derived >
float ifm3d::ByteBuffer< Derived >::illu_temp_ [protected]
```
<span id="page-19-7"></span>Temperature of the illumination unit synchronized in time with the current frame data.

#### <span id="page-19-2"></span>**3.1.4.6 intrinsics\_**

```
template<typename Derived >
std::vector<float> ifm3d::ByteBuffer< Derived >::intrinsics_ [protected]
```
<span id="page-19-8"></span>Intrinsic calibration WRT camera lense

#### <span id="page-19-3"></span>**3.1.4.7 inverseIntrinsics\_**

```
template<typename Derived >
std::vector<float> ifm3d::ByteBuffer< Derived >::inverseIntrinsics_ [protected]
```
<span id="page-19-11"></span>Inverse intrinsic calibration WRT camera lense:

#### <span id="page-19-4"></span>**3.1.4.8 json\_model\_**

```
template<typename Derived >
std::string ifm3d::ByteBuffer< Derived >::json_model_ [protected]
```
<span id="page-19-9"></span>JSON string of the active application output

#### <span id="page-19-5"></span>**3.1.4.9 time\_stamps\_**

```
template<typename Derived >
std::vector<ifm3d::TimePointT> ifm3d::ByteBuffer< Derived >::time_stamps_ [protected]
```
[Camera](#page-19-6) timestamps of the current frame

The documentation for this class was generated from the following file:

<span id="page-19-6"></span>• /home/usmasslo/gitlab/ifm3d/modules/framegrabber/include/ifm3d/fg/byte\_buffer.h

# <span id="page-20-0"></span>**3.2 ifm3d::Camera Class Reference**

Inheritance diagram for ifm3d::Camera:

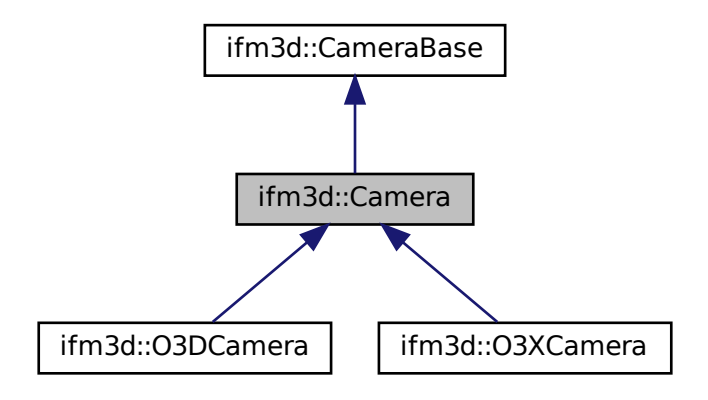

Collaboration diagram for ifm3d::Camera:

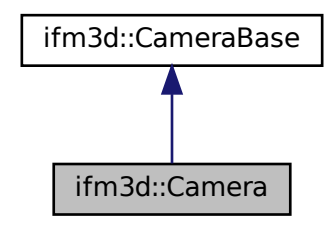

# **Public Types**

- using **Ptr** = std::shared\_ptr< [Camera](#page-19-6) >
- using **boot\_mode** = [ifm3d::CameraBase::boot\\_mode](#page-33-4)
- using **operating\_mode** = [ifm3d::CameraBase::operating\\_mode](#page-34-7)
- using **trigger\_mode** = [ifm3d::CameraBase::trigger\\_mode](#page-34-8)
- using **import\_flags** = [ifm3d::CameraBase::import\\_flags](#page-33-5)
- using **spatial filter** = ifm3d::CameraBase::spatial filter
- using **temporal\_filter** = [ifm3d::CameraBase::temporal\\_filter](#page-34-10)
- using **mfilt\_mask\_size** = [ifm3d::CameraBase::mfilt\\_mask\\_size](#page-33-6)
- using **device\_family** = ifm3d::CameraBase::device\_family

## **Public Member Functions**

- [Camera](#page-22-5) (const std::string &ip=ifm3d::DEFAULT\_IP, const std::uint16\_t xmlrpc\_port=ifm3d::DEFAULT ← XMLRPC\_PORT, const std::string &password=ifm3d::DEFAULT\_PASSWORD)
- virtual std::string [Password](#page-29-3) ()
- virtual std::string [SessionID](#page-29-4) ()
- virtual void [FactoryReset](#page-25-4) ()
- virtual std::string [RequestSession](#page-29-5) ()
- virtual bool [CancelSession](#page-23-3) ()
- virtual bool [CancelSession](#page-23-4) (const std::string &sid)
- virtual int [Heartbeat](#page-27-3) (int hb)
- virtual std::unordered\_map< std::string, std::string > **NetInfo** ()
- virtual std::unordered\_map< std::string, std::string > **TimeInfo** ()
- virtual void [SetTemporaryApplicationParameters](#page-30-3) (const std::unordered map< std::string, std::string > &params)
- virtual int [ActiveApplication](#page-22-6) ()
- virtual json [ApplicationList](#page-22-7) ()
- virtual std::vector< std::string > [ApplicationTypes](#page-23-5) ()
- virtual std::vector< std::string > [ImagerTypes](#page-27-4) ()
- virtual int [CopyApplication](#page-23-6) (int idx)
- virtual int [CreateApplication](#page-24-3) (const std::string &type=DEFAULT\_APPLICATION\_TYPE)
- virtual void [DeleteApplication](#page-24-4) (int idx)
- virtual void [SetCurrentTime](#page-29-6) (int epoch secs=-1)
- virtual std::vector< std::uint8\_t > [UnitVectors](#page-31-4) ()
- virtual std::vector< std::uint8\_t > [ExportIFMConfig](#page-25-5) ()
- virtual std::vector  $<$  std::uint8  $t >$  [ExportIFMApp](#page-25-6) (int idx)
- virtual void [ImportIFMConfig](#page-28-3) (const std::vector< std::uint8\_t > &bytes, std::uint16\_t flags=0x0)
- virtual int [ImportIFMApp](#page-28-4) (const std::vector  $lt$  std::uint8  $t >$  &bytes)
- virtual void [SetPassword](#page-30-4) (std::string password="")
- json [ToJSON](#page-31-5) () override
- void [FromJSON](#page-25-7) (const ison &i) override
- void [ForceTrigger](#page-25-8) () override

#### **Static Public Member Functions**

• static Ptr [MakeShared](#page-28-5) (const std::string &ip=ifm3d::DEFAULT\_IP, const std::uint16\_t xmlrpc\_port=ifm3d::← DEFAULT\_XMLRPC\_PORT, const std::string &password=ifm3d::DEFAULT\_PASSWORD)

### **Protected Member Functions**

- void FromJSON (const json &j curr, const json &j new, std::function< void(const std::string &, const std← ::string &)> SetFunc, std::function< void()> SaveFunc, const std::string &name, int idx=-1)
- json **ToJSON** (const bool open session=true)
- json **getApplicationInfosToJSON** ()

## **Static Protected Member Functions**

• static bool [getAppJSON](#page-26-3) (int index, const json &j, json &app)

# **Protected Attributes**

• std::unique\_ptr< Impl > **pImpl**

# <span id="page-22-5"></span><span id="page-22-0"></span>**3.2.1 Constructor & Destructor Documentation**

## <span id="page-22-1"></span>**3.2.1.1 Camera()**

```
ifm3d::Camera::Camera (
            const std::string & ip = i fm3d::DEFAULT_IP,
            const std::uint16_t xmlrpc_port = ifm3d::DEFAULT_XMLRPC_PORT,
            const std::string & password = ifm3d::DEFAULT_PASSWORD )
```
Initializes the camera interface utilizing library defaults for password, ip, and xmlrpc port unless explicitly passed in.

**Parameters**

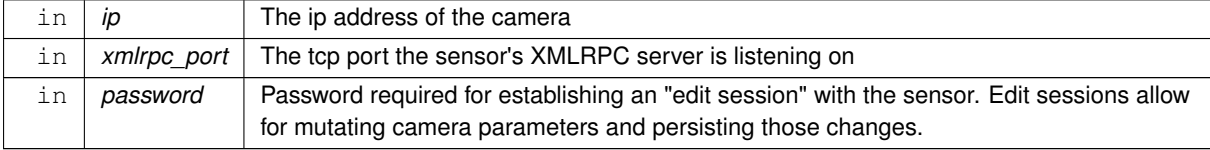

# <span id="page-22-6"></span><span id="page-22-2"></span>**3.2.2 Member Function Documentation**

#### <span id="page-22-3"></span>**3.2.2.1 ActiveApplication()**

virtual int ifm3d::Camera::ActiveApplication ( ) [virtual]

<span id="page-22-7"></span>Returns the integer index of the active application. A negative number indicates no application is marked as active on the sensor.

#### <span id="page-22-4"></span>**3.2.2.2 ApplicationList()**

virtual json ifm3d::Camera::ApplicationList ( ) [virtual]

Delivers basic information about all applications stored on the device. A call to this function does not require establishing a session with the camera.

The returned information is encoded as an array of JSON objects. Each object in the array is basically a dictionary with the following keys: 'index', 'id', 'name', 'description', 'active'

**Returns**

A JSON encoding of the application information

**Exceptions**

<span id="page-23-5"></span>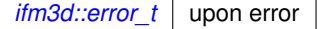

#### <span id="page-23-0"></span>**3.2.2.3 ApplicationTypes()**

virtual std::vector<std::string> ifm3d::Camera::ApplicationTypes ( ) [virtual]

Lists the valid application types supported by the sensor.

#### **Returns**

A vector of strings listing the available types of applications supported by the sensor. Each element of the vector is a string suitable to passing to CreateApplication.

#### **Exceptions**

<span id="page-23-3"></span>*[ifm3d::error\\_t](#page-41-5)* upon error

#### <span id="page-23-1"></span>**3.2.2.4 CancelSession() [1/2]**

virtual bool ifm3d::Camera::CancelSession ( ) [virtual]

Explictly stops the current session with the sensor.

NOTE: This function returns a boolean indicating the success/failure of cancelling the session. The reason we return a bool and explicitly supress exceptions is because we want to cancel any open sessions in the camera dtor and we do not want to throw in the dtor.

**Returns**

true if the session was cancelled properly, false if an exception was caught trying to close the session. Details will be logged.

#### <span id="page-23-4"></span><span id="page-23-2"></span>**3.2.2.5 CancelSession() [2/2]**

```
virtual bool ifm3d::Camera::CancelSession (
            const std::string & sid ) [virtual]
```
Attempts to cancel a session with a particular session id.

**Returns**

<span id="page-23-6"></span>true if the session was cancelled properly, false if an exception was caught trying to close the session. Details will be logged.

#### <span id="page-24-0"></span>**3.2.2.6 CopyApplication()**

```
virtual int ifm3d::Camera::CopyApplication (
            int idx ) [virtual]
```
Creates a new application by copying the configuration of another application. The device will generate an ID for the new application and put it on a free index.

**Parameters**

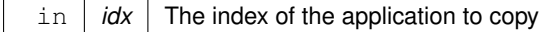

**Returns**

Index of the new application

**Exceptions**

<span id="page-24-3"></span>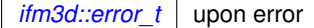

#### <span id="page-24-1"></span>**3.2.2.7 CreateApplication()**

```
virtual int ifm3d::Camera::CreateApplication (
            const std::string & type = DEFAULT_APPLICATION_TYPE ) [virtual]
```
Creates a new application on the camera of the given type.

To figure out valid types, you should call the AvailableApplicationTypes() method.

Upon creation of the application, the embedded device will initialize all parameters as necessary based on the type. However, based on the type, the application may not be in an *activatable* state. That is, it can be created and saved on the device, but it cannot be marked as active.

**Parameters**

```
in type The (optional) application type to create. By default, it will create a new "Camera" application.
```
**Returns**

<span id="page-24-4"></span>The index of the new application.

#### <span id="page-24-2"></span>**3.2.2.8 DeleteApplication()**

virtual void ifm3d::Camera::DeleteApplication ( int idx ) [virtual]

Deletes the application at the specified index from the sensor.

#### **Parameters**

<span id="page-25-6"></span>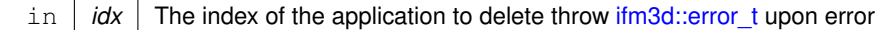

### <span id="page-25-0"></span>**3.2.2.9 ExportIFMApp()**

```
virtual std::vector<std::uint8_t> ifm3d::Camera::ExportIFMApp (
            int idx ) [virtual]
```
Export the application at the specified index into a byte array suitable for writing to a file. The exported bytes represent the IFM serialization of an application.

This function provides compatibility with tools like IFM's Vision Assistant.

#### **Parameters**

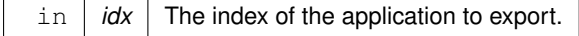

**Returns**

A vector of bytes representing the IFM serialization of the exported application.

**Exceptions**

<span id="page-25-5"></span>*[ifm3d::error\\_t](#page-41-5)* upon error

## <span id="page-25-1"></span>**3.2.2.10 ExportIFMConfig()**

<span id="page-25-4"></span>virtual std::vector<std::uint8\_t> ifm3d::Camera::ExportIFMConfig ( ) [virtual] Exports the entire camera configuration in a format compatible with Vision Assistant.

#### <span id="page-25-2"></span>**3.2.2.11 FactoryReset()**

virtual void ifm3d::Camera::FactoryReset ( ) [virtual]

<span id="page-25-8"></span>Sets the camera configuration back to the state in which it shipped from the ifm factory.

#### <span id="page-25-3"></span>**3.2.2.12 ForceTrigger()**

void ifm3d::Camera::ForceTrigger ( ) [override], [virtual]

Sends a S/W trigger to the camera over XMLRPC.

The O3X does not S/W trigger over PCIC, so, this function has been developed specficially for it. For other sensors, this is a NOOP.

<span id="page-25-7"></span>Reimplemented from [ifm3d::CameraBase.](#page-37-2)

#### <span id="page-26-0"></span>**3.2.2.13 FromJSON()**

```
void ifm3d::Camera::FromJSON (
             const json \delta j ) [override], [virtual]
```
Configures the camera based on the parameter values of the passed in JSON. This function is *the* way to tune the camera/application/imager/etc. parameters.

#### **Parameters**

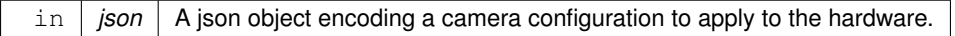

• Device parameters are processed and saved persistently

## **Exceptions**

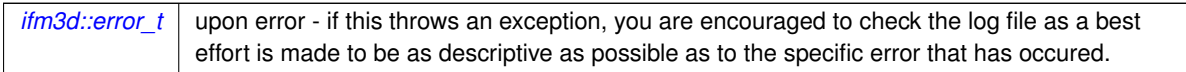

<span id="page-26-2"></span>Reimplemented from [ifm3d::CameraBase.](#page-37-3)

#### <span id="page-26-1"></span>**3.2.2.14 FromJSON\_()**

```
void ifm3d::Camera::FromJSON_ (
           const json & j_curr,
            const json & j_new,
            std::function< void(const std::string &, const std::string &)> SetFunc,
            std::function< void()> SaveFunc,
            const std::string & name,
            int idx = -1 ) [protected]
```
Handles parsing a selected sub-tree of a potential input JSON file, setting the parameters as appropriate on the camera, and saving them persistently.

**Parameters**

<span id="page-26-3"></span>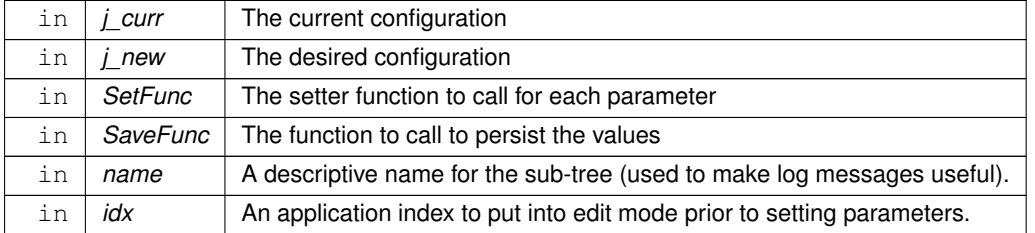

#### <span id="page-27-0"></span>**3.2.2.15 getAppJSON()**

```
static bool ifm3d::Camera::getAppJSON (
            int index,
             const json & j,
             json & app ) [static], [protected]
```
Return json of an app with given index from camera configuration json.

#### **Parameters**

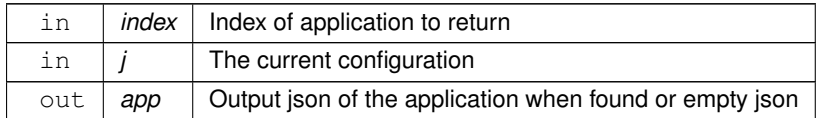

#### **Returns**

<span id="page-27-3"></span>True when application was found

#### <span id="page-27-1"></span>**3.2.2.16 Heartbeat()**

```
virtual int ifm3d::Camera::Heartbeat (
            int hb ) [virtual]
```
Heartbeat messages are used to keep a session with the sensor alive. This function sends a heartbeat message to the sensor and sets when the next heartbeat message is required.

#### **Parameters**

 $\ln |$  hb  $|$  The time (seconds) of when the next heartbeat message will be required.

#### **Returns**

The current timeout interval in seconds for heartbeat messages.

#### **Exceptions**

<span id="page-27-4"></span>*[ifm3d::error\\_t](#page-41-5)* upon error

### <span id="page-27-2"></span>**3.2.2.17 ImagerTypes()**

virtual std::vector<std::string> ifm3d::Camera::ImagerTypes ( ) [virtual]

Lists the valid imager types supported by the sensor.

#### **Returns**

A vector of strings listing the available types of imagers supported by the sensor.

#### **Exceptions**

<span id="page-28-4"></span>*[ifm3d::error\\_t](#page-41-5)* upon error

#### <span id="page-28-0"></span>**3.2.2.18 ImportIFMApp()**

```
virtual int ifm3d::Camera::ImportIFMApp (
            const std::vector< std::uint8_t > & bytes ) [virtual]
```
Import the IFM-encoded application.

This function provides compatibility with tools like IFM's Vision Assistant. An application configuration exported from VA, can be imported using this function.

#### **Parameters**

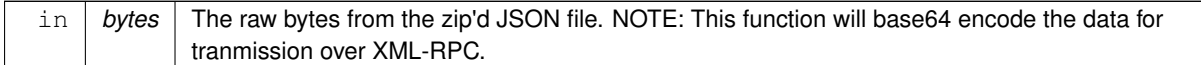

**Returns**

<span id="page-28-5"></span><span id="page-28-3"></span>The index of the imported application.

#### <span id="page-28-1"></span>**3.2.2.19 ImportIFMConfig()**

```
virtual void ifm3d::Camera::ImportIFMConfig (
            const std::vector< std::uint8_t > & bytes,
            std::uint16_t flags = 0x0 ) [virtual]
```
Imports an entire camera configuration from a format compatible with Vision Assistant.

#### <span id="page-28-2"></span>**3.2.2.20 MakeShared()**

```
static Ptr ifm3d::Camera::MakeShared (
            const std::string & ip = ifm3d::DEFAULT_IP,
            const std::uint16_t xmlrpc_port = ifm3d::DEFAULT_XMLRPC_PORT,
            const std::string & password = ifm3d::DEFAULT_PASSWORD ) [static]
```
Factory function for instantiating the proper subclass based on h/w probing.

This function provides a convenient way for users of the library to write hardware independent code. This function probes the connected hardware and returns a proper subclass based upon the returned DeviceType. In the event that the hardware is not connected, the error is trapped and an instance of the base class is returned. The net result of not having an instance of a subclass is: 1) worse performance, 2) errors will come back from the sensor rather than the library – some of which may be hard to debug.

#### **Parameters**

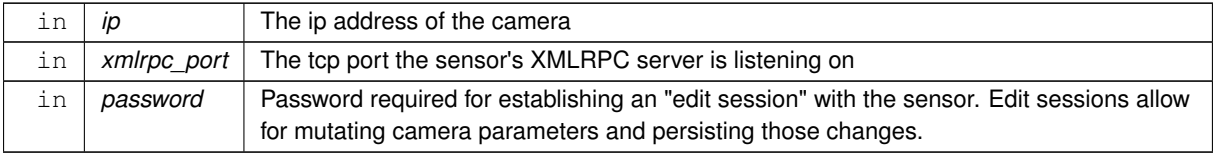

#### <span id="page-29-3"></span><span id="page-29-0"></span>**3.2.2.21 Password()**

virtual std::string ifm3d::Camera::Password ( ) [virtual]

<span id="page-29-5"></span>The password associated with this [Camera](#page-19-6) instance

#### <span id="page-29-1"></span>**3.2.2.22 RequestSession()**

virtual std::string ifm3d::Camera::RequestSession ( ) [virtual]

Requests an edit-mode session with the camera.

In order to (permanently) mutate parameters on the camera, an edit session needs to be established. Only a single edit sesson may be established at any one time with the camera (think of it as a global mutex on the camera state – except if you ask for the mutex and it is already taken, an exception will be thrown).

Most typical use-cases for end-users will not involve establishing an edit-session with the camera. To mutate camera parameters, the FromJSON family of functions should be used, which, under-the-hood, on the user's behalf, will establish the edit session and gracefully close it. There is an exception. For users who plan to modulate imager parameters (temporary parameters) on the fly while running the framegrabber, managing the session manually is necessary. For this reason, we expose this method in the public [Camera](#page-19-6) interface.

NOTE: The session timeout is implicitly set to  $\pm$  fm3d::MAX\_HEARTBEAT after the session has been successfully established.

**Returns**

The session id issued or accepted by the camera (see IFM3D\_SESSION\_ID environment variable)

**Exceptions**

<span id="page-29-4"></span>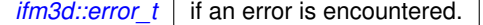

# <span id="page-29-2"></span>**3.2.2.23 SessionID()**

virtual std::string ifm3d::Camera::SessionID ( ) [virtual]

<span id="page-29-6"></span>Retrieves the active session id

#### <span id="page-30-0"></span>**3.2.2.24 SetCurrentTime()**

```
virtual void ifm3d::Camera::SetCurrentTime (
             int epoch\_secs = -1 ) [virtual]
```
Explicitly sets the current time on the camera.

#### **Parameters**

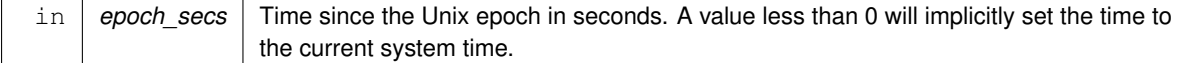

#### <span id="page-30-4"></span><span id="page-30-1"></span>**3.2.2.25 SetPassword()**

```
virtual void ifm3d::Camera::SetPassword (
            std::string password = "" ) [virtual]
```
Sets or disable the password on the camera.

#### **Parameters**

in | password | is the password string. If the password is blank, password is disabled

**Exceptions**

*[ifm3d::error\\_t](#page-41-5)* upon error

# <span id="page-30-3"></span><span id="page-30-2"></span>**3.2.2.26 SetTemporaryApplicationParameters()**

```
virtual void ifm3d::Camera::SetTemporaryApplicationParameters (
            const std::unordered_map< std::string, std::string > & params ) [virtual]
```
Sets temporary application parameters in run mode.

The changes are not persistent and are lost when entering edit mode or turning the device off. The parameters "ExposureTime" and "ExposureTimeRatio" of the imager configuration are supported. All additional parameters are ignored (for now). Exposure times are clamped to their allowed range, depending on the exposure mode. The user must provide the complete set of parameters depending on the exposure mode, i.e., "ExposureTime" only for single exposure modes and both "ExposureTime" and "ExposureTimeRatio" for double exposure modes. Otherwise, behavior is undefined.

**Parameters**

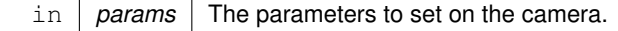

**Exceptions**

*[ifm3d::error\\_t](#page-41-5)* | upon error

## <span id="page-31-5"></span><span id="page-31-0"></span>**3.2.2.27 ToJSON()**

json ifm3d::Camera::ToJSON ( ) [override], [virtual]

Serializes the state of the camera to JSON.

The JSON interface returned here is the excellent [JSON for Modern C++](https://github.com/nlohmann/json).

This function (along with its std::string equivalent  $T\circ JSONStr()$ ) provides the primary gateway into obtaining the current parameter settings for the camera and PMD imager. Data returned from this function can be manipulated as a json object, then fed into FromJSON(...) to mutate parameter settings on the camera.

**Returns**

A JSON object representation of the current state of the hardware.

#### **Exceptions**

*[ifm3d::error\\_t](#page-41-5)* upon error

<span id="page-31-4"></span>Reimplemented from [ifm3d::CameraBase.](#page-39-3)

#### <span id="page-31-1"></span>**3.2.2.28 UnitVectors()**

virtual std::vector<std::uint8\_t> ifm3d::Camera::UnitVectors ( ) [virtual]

For cameras that support fetching the Unit Vectors over XML-RPC, this function will return those data as a binary blob.

The documentation for this class was generated from the following file:

<span id="page-31-3"></span>• /home/usmasslo/gitlab/ifm3d/modules/camera/include/ifm3d/camera/camera.h

# <span id="page-31-2"></span>**3.3 ifm3d::CameraBase Class Reference**

#include <camera\_base.h>

Inheritance diagram for ifm3d::CameraBase:

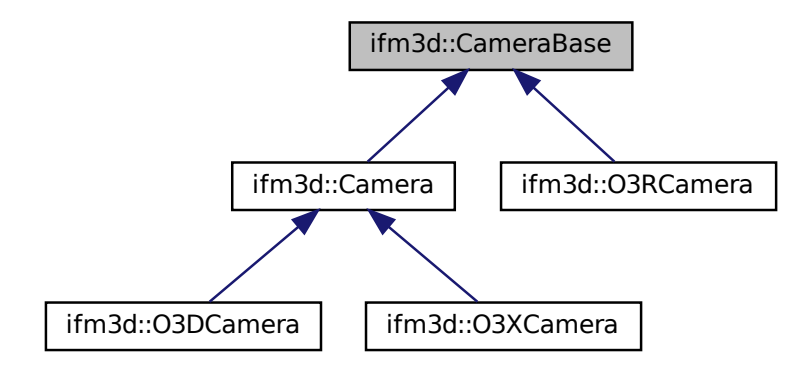

## **Public Types**

- enum class **boot** mode : int { **PRODUCTIVE** = 0 , **RECOVERY** = 1 }
- enum class operating mode : int  $\{$  **RUN** = 0, **EDIT** = 1  $\}$
- enum class trigger mode : int  ${$  **FREE\_RUN** = 1, **SW** = 2  $}$
- enum class [import\\_flags](#page-33-5) : int  $\{$  **GLOBAL** = 0x1, **NET** = 0x2, **APPS** = 0x10  $\}$
- enum class spatial filter : int  ${$  OFF = 0x0 , **MEDIAN** = 0x1 , **MEAN** = 0x2 , **BILATERAL** = 0x3  $}$
- enum class temporal filter : int {  $\text{OFF} = 0x0$  ,  $\text{MEAN} = 0x1$  ,  $\text{ADAPTIVE}$   $\text{EXP} = 0x2$  }
- enum class  $\frac{m \cdot 1}{m \cdot 1}$  mask\_size : int {  $\frac{3x}{3} = 0$  ,  $\frac{5x}{5} = 1$  }
- enum class **device\_family** : int { **UNKNOWN** =  $0$  , **O3D** = 1 , **O3X** =  $2$  , **O3R** =  $3$  }
- enum class **swu\_version** : int { **SWU\_NOT\_SUPPORTED** = 0,  $\text{SWU}_V1 = 1$ ,  $\text{SWU}_V2 = 2$  }
- using **Ptr** = std::shared ptr< [CameraBase](#page-31-3) >

## **Public Member Functions**

- [CameraBase](#page-34-11) (const std::string &ip=ifm3d::DEFAULT\_IP, const std::uint16\_t xmlrpc\_port=ifm3d::DEFAULT← \_XMLRPC\_PORT)
- virtual ∼[CameraBase](#page-35-4) ()
- **CameraBase** [\(CameraBase](#page-31-3) &&)=delete
- [CameraBase](#page-31-3) & **operator=** [\(CameraBase](#page-31-3) &&)=delete
- **CameraBase** [\(CameraBase](#page-31-3) &)=delete
- [CameraBase](#page-31-3) & **operator=** [\(CameraBase](#page-31-3) &)=delete
- virtual std::string [IP](#page-38-4) ()
- virtual std::uint16\_t [XMLRPCPort](#page-40-3) ()
- virtual void [Reboot](#page-38-5) (const [boot\\_mode](#page-33-4) &mode=ifm3d::CameraBase::boot\_mode::PRODUCTIVE)
- virtual void [ForceTrigger](#page-37-2) ()
- virtual std::string [DeviceType](#page-36-4) (bool use\_cached=true)
- virtual device\_family [WhoAmI](#page-40-4) ()
- virtual bool [AmI](#page-35-5) (device family family)
- virtual std::string [DeviceParameter](#page-36-5) (const std::string &key)
- virtual std::vector $<$  std::string  $>$  [TraceLogs](#page-40-5) (int count)
- virtual json [ToJSON](#page-39-3) ()
- virtual std::string [ToJSONStr](#page-39-2) ()
- virtual void [FromJSON](#page-37-3) (const json &j)
- virtual void [FromJSONStr](#page-37-4) (const std::string &jstr)
- bool [CheckMinimumFirmwareVersion](#page-35-6) (unsigned int major, unsigned int minor, unsigned int patch)
- virtual ifm3d::CameraBase::swu\_version [SwUpdateVersion](#page-39-4) ()

# **Static Public Member Functions**

- static std::vector< [ifm3d::IFMNetworkDevice](#page-46-3) > [DeviceDiscovery](#page-35-7) ()
	- *This function Provides a convinent way to find all ifm devices on the network.*
- static Ptr [MakeShared](#page-38-6) (const std::string &ip=ifm3d::DEFAULT\_IP, const std::uint16\_t xmlrpc\_port=ifm3d::← DEFAULT\_XMLRPC\_PORT, const std::string &password=ifm3d::DEFAULT\_PASSWORD)

# **Protected Member Functions**

- int [DeviceID](#page-36-6) ()
- bool **checkDeviceID** (int deviceID, int minID, int maxID)
- std::shared\_ptr< XMLRPCWrapper > **XWrapper** ()

## **Protected Attributes**

- std::unique\_ptr< Impl > **pImpl**
- std::string device type

## <span id="page-33-0"></span>**3.3.1 Detailed Description**

Software interface to an ifm 3D camera

The [Camera](#page-19-6) class implements the underlying network protocol for communicating with the ifm hardware. Via this communication layer, this class exposes objects that can be used to mutate and tune the camera parameters including those of the underlying pmd imager.

# <span id="page-33-4"></span><span id="page-33-1"></span>**3.3.2 Member Enumeration Documentation**

#### <span id="page-33-2"></span>**3.3.2.1 boot\_mode**

enum class [ifm3d::CameraBase::boot\\_mode](#page-33-4) : int [strong]

<span id="page-33-5"></span>[Camera](#page-19-6) boot up modes:

Productive: the normal runtime firmware comes up Recovery: allows you to flash new firmware

#### <span id="page-33-3"></span>**3.3.2.2 import\_flags**

enum class [ifm3d::CameraBase::import\\_flags](#page-33-5) : int [strong]

<span id="page-33-6"></span>Import flags used when importing a Vision Assistant configuration

#### <span id="page-34-0"></span>**3.3.2.3 mfilt\_mask\_size**

enum class [ifm3d::CameraBase::mfilt\\_mask\\_size](#page-33-6) : int [strong]

<span id="page-34-7"></span>Convenient constants for median filter mask sizes

#### <span id="page-34-1"></span>**3.3.2.4 operating\_mode**

enum class [ifm3d::CameraBase::operating\\_mode](#page-34-7) : int [strong]

<span id="page-34-9"></span>[Camera](#page-19-6) operating modes: run (streaming pixel data), edit (configuring the device/applications).

#### <span id="page-34-2"></span>**3.3.2.5 spatial\_filter**

enum class ifm3d::CameraBase::spatial filter : int [strong]

<span id="page-34-10"></span>Convenience constants for spatial filter types

#### <span id="page-34-3"></span>**3.3.2.6 temporal\_filter**

enum class [ifm3d::CameraBase::temporal\\_filter](#page-34-10) : int [strong]

<span id="page-34-8"></span>Convenience constants for temporal filter types

#### <span id="page-34-4"></span>**3.3.2.7 trigger\_mode**

enum class [ifm3d::CameraBase::trigger\\_mode](#page-34-8) : int [strong]

[Image](#page-48-4) acquisition trigger modes

# <span id="page-34-11"></span><span id="page-34-5"></span>**3.3.3 Constructor & Destructor Documentation**

#### <span id="page-34-6"></span>**3.3.3.1 CameraBase()**

```
ifm3d::CameraBase::CameraBase (
            const std::string & ip = ifm3d::DEFAULT_IP,
            const std::uint16_t xmlrpc_port = ifm3d::DEFAULT_XMLRPC_PORT )
```
Initializes the camera interface utilizing library defaults for password, ip, and xmlrpc port unless explicitly passed in.

**Parameters**

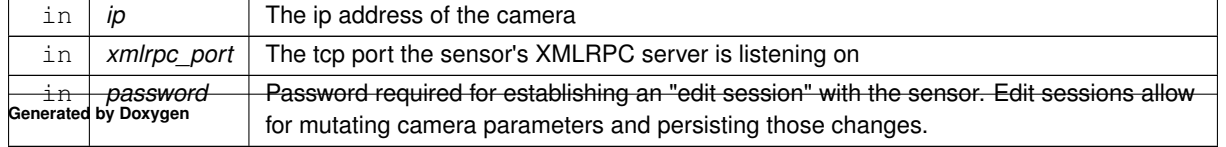

### <span id="page-35-4"></span><span id="page-35-0"></span>**3.3.3.2** ∼**CameraBase()**

virtual ifm3d::CameraBase::∼CameraBase ( ) [virtual]

The dtor will cancel any open edit sessions with the camera.

# <span id="page-35-5"></span><span id="page-35-1"></span>**3.3.4 Member Function Documentation**

#### <span id="page-35-2"></span>**3.3.4.1 AmI()**

```
virtual bool ifm3d::CameraBase::AmI (
             device_family family ) [virtual]
```
This is a convenience function for checking whether a device is one of the specified device family

**Parameters**

in *family* The family to check for

**Returns**

<span id="page-35-6"></span>true if the device is part of the family

#### <span id="page-35-3"></span>**3.3.4.2 CheckMinimumFirmwareVersion()**

bool ifm3d::CameraBase::CheckMinimumFirmwareVersion ( unsigned int major, unsigned int minor, unsigned int patch )

Checks for a minimum ifm camera software version

**Parameters**

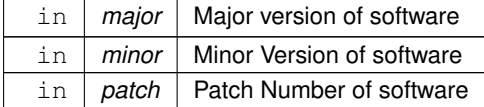

<span id="page-35-7"></span>return True if current software version is greater or equal to the value passed
#### **3.3.4.3 DeviceDiscovery()**

static std::vector<[ifm3d::IFMNetworkDevice](#page-46-0)> ifm3d::CameraBase::DeviceDiscovery ( ) [static]

This function Provides a convinent way to find all ifm devices on the network.

#### **Returns**

: vector of ip-address all the discovered devices on network.

#### **3.3.4.4 DeviceID()**

int ifm3d::CameraBase::DeviceID ( ) [protected]

Implements the serialization of the camera state to JSON.

#### **Parameters**

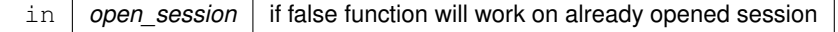

**Returns**

A JSON object representation of the current camera state.

#### **3.3.4.5 DeviceParameter()**

```
virtual std::string ifm3d::CameraBase::DeviceParameter (
            const std::string & key ) [virtual]
```
Convenience accessor for extracting a device parameters (i.e., no edit session created on the camera)

#### **3.3.4.6 DeviceType()**

```
virtual std::string ifm3d::CameraBase::DeviceType (
             bool use_cached = true ) [virtual]
```
This is a convenience function for extracting out the device type of the connected camera. The primary intention of this function is for internal usage (i.e., to trigger conditional logic based on the model hardware we are talking to) however, it will likely be useful in application-level logic as well, so, it is available in the public interface.

### **Parameters**

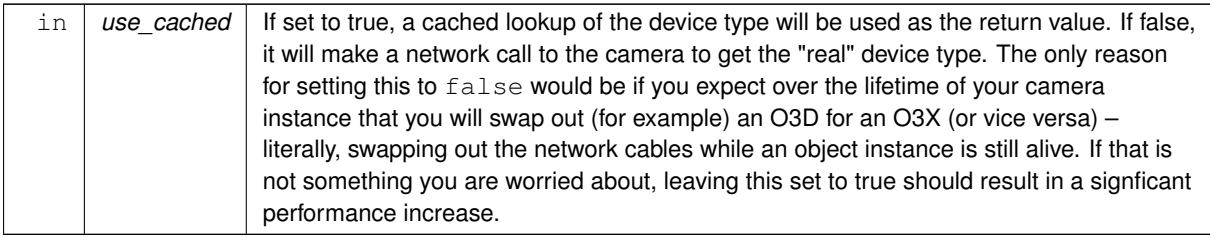

#### **3.3.4.7 ForceTrigger()**

virtual void ifm3d::CameraBase::ForceTrigger ( ) [virtual]

Sends a S/W trigger to the camera over XMLRPC.

The O3X does not S/W trigger over PCIC, so, this function has been developed specficially for it. For other sensors, this is a NOOP.

<span id="page-37-0"></span>Reimplemented in [ifm3d::Camera.](#page-25-0)

## **3.3.4.8 FromJSON()**

```
virtual void ifm3d::CameraBase::FromJSON (
            const json & j ) [virtual]
```
Configures the camera based on the parameter values of the passed in JSON. This function is *the* way to tune the camera/application/imager/etc. parameters.

### **Parameters**

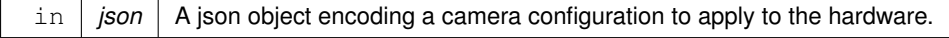

• Device parameters are processed and saved persistently

#### **Exceptions**

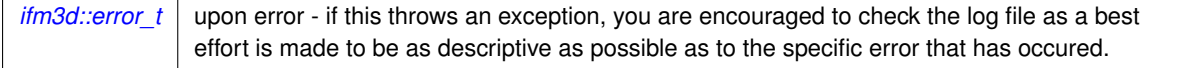

Reimplemented in [ifm3d::Camera,](#page-25-1) and [ifm3d::O3RCamera.](#page-58-0)

#### **3.3.4.9 FromJSONStr()**

```
virtual void ifm3d::CameraBase::FromJSONStr (
            const std::string & jstr ) [virtual]
```
Accepts a string with properly formatted/escaped JSON text, converts it to a json object, and call [FromJSON\(\)](#page-37-0) on it.

#### **See also**

**[FromJSON](#page-37-0)** 

# **3.3.4.10 IP()**

virtual std::string ifm3d::CameraBase::IP ( ) [virtual]

The IP address associated with this [Camera](#page-19-0) instance

## **3.3.4.11 MakeShared()**

```
static Ptr ifm3d::CameraBase::MakeShared (
            const std::string & ip = i fm3d::DEFAULT_IP,const std::uint16_t xmlrpc_port = ifm3d::DEFAULT_XMLRPC_PORT,
            const std::string & password = ifm3d::DEFAULT_PASSWORD ) [static]
```
Factory function for instantiating the proper subclass based on h/w probing.

This function provides a convenient way for users of the library to write hardware independent code. This function probes the connected hardware and returns a proper subclass based upon the returned DeviceType. In the event that the hardware is not connected, the error is trapped and an instance of the base class is returned. The net result of not having an instance of a subclass is: 1) worse performance, 2) errors will come back from the sensor rather than the library – some of which may be hard to debug.

**Parameters**

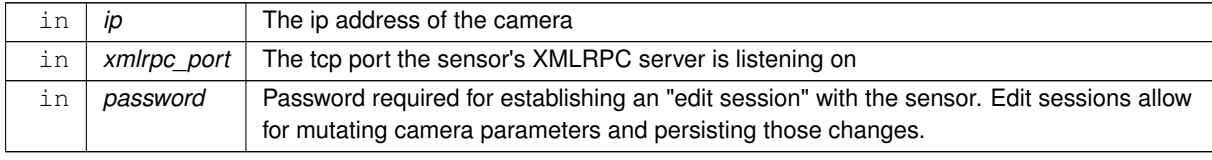

## <span id="page-38-0"></span>**3.3.4.12 Reboot()**

```
virtual void ifm3d::CameraBase::Reboot (
            boot_mode & mode = ifm3d::CameraBase::boot_mode::PRODUCTIVE ) [virtual]
```
Reboot the sensor

#### **Parameters**

in *mode* The system mode to boot into upon restart of the sensor

**Exceptions**

*[ifm3d::error\\_t](#page-41-0)* upon error

<span id="page-39-2"></span>Reimplemented in [ifm3d::O3RCamera.](#page-60-0)

#### **3.3.4.13 SwUpdateVersion()**

virtual ifm3d::CameraBase::swu\_version ifm3d::CameraBase::SwUpdateVersion ( ) [virtual]

Checks the swupdater version supported by device

**Returns**

sw version supported by device

<span id="page-39-1"></span>Reimplemented in [ifm3d::O3RCamera.](#page-61-0)

## **3.3.4.14 ToJSON()**

virtual json ifm3d::CameraBase::ToJSON ( ) [virtual]

Serializes the state of the camera to JSON.

The JSON interface returned here is the excellent [JSON for Modern C++](https://github.com/nlohmann/json).

This function (along with its std::string equivalent [ToJSONStr\(\)](#page-39-0)) provides the primary gateway into obtaining the current parameter settings for the camera and PMD imager. Data returned from this function can be manipulated as a json object, then fed into FromJSON(...) to mutate parameter settings on the camera.

**Returns**

A JSON object representation of the current state of the hardware.

**Exceptions**

*[ifm3d::error\\_t](#page-41-0)* upon error

<span id="page-39-0"></span>Reimplemented in [ifm3d::Camera,](#page-31-0) and [ifm3d::O3RCamera.](#page-61-1)

## **3.3.4.15 ToJSONStr()**

virtual std::string ifm3d::CameraBase::ToJSONStr ( ) [virtual]

A stringified version of the JSON object returned by  $T \circ J SON$  ().

#### **Returns**

A string version of the [Camera'](#page-19-0)s JSON representation.

#### **See also**

**[ToJSON](#page-39-1)** 

## **3.3.4.16 TraceLogs()**

```
virtual std::vector<std::string> ifm3d::CameraBase::TraceLogs (
            int count ) [virtual]
```
Delivers the trace log from the camera A session is not required to call this function.

**Returns**

A 'vector' of 'std::string' for each entry in the tracelog

#### **Exceptions**

<span id="page-40-0"></span>*[ifm3d::error\\_t](#page-41-0)* upon error

# **3.3.4.17 WhoAmI()**

virtual device\_family ifm3d::CameraBase::WhoAmI ( ) [virtual]

This function can be used to retrieve the family of the connected device

#### **Returns**

the device family of the connected device.

Reimplemented in [ifm3d::O3DCamera,](#page-56-0) [ifm3d::O3RCamera,](#page-62-0) and [ifm3d::O3XCamera.](#page-64-0)

#### **3.3.4.18 XMLRPCPort()**

virtual std::uint16\_t ifm3d::CameraBase::XMLRPCPort ( ) [virtual]

The XMLRPC Port associated with this [Camera](#page-19-0) instance

### **3.3.5 Member Data Documentation**

#### **3.3.5.1 device\_type\_**

std::string ifm3d::CameraBase::device type [protected]

The cached device type of the connected device

The documentation for this class was generated from the following file:

• /home/usmasslo/gitlab/ifm3d/modules/camera/include/ifm3d/camera/camera\_base.h

# **3.4 ifm3d::DistanceImageInfo Class Reference**

## **Public Member Functions**

- DistanceImageInfo (const float dist\_res, const float ampl\_res, const std::vector< float > &amp\_norm\_fctrs, const std::vector< float > &extr\_opt\_to\_usr, const [IntrinsicCalibration](#page-53-0) &intr\_calib, const IntrinsicCalibration &inv\_intr\_calib, const std::vector< std::uint16\_t > &distance\_buffer, const std::vector< std::uint16\_t > &amplitude\_buffer, const std::vector< uint64\_t > &timestamps\_nsec, const std::vector< float > &exposure← times\_sec, const std::uint32\_t width, const std::uint32\_t height)
- std::vector< std::uint8\_t > **getXYZDVector** ()
- std::vector< std::uint8 t > **getAmplitudeVector** ()
- auto **getExtrinsicOpticToUser** ()
- auto **getIntrinsicCalibration** ()
- auto **getInverseIntrinsicCalibration** ()
- auto **getNPTS** ()
- std::vector< uint64 t > **getTimestamps** ()

*returns the timestamps in nano seconds*

• std::vector< float > **getExposureTimes** ()

*return the exposure time for each phase data*

The documentation for this class was generated from the following file:

<span id="page-41-0"></span>• /home/usmasslo/gitlab/ifm3d/modules/framegrabber/include/ifm3d/fg/distance\_image\_info.h

# **3.5 ifm3d::error\_t Class Reference**

#include <err.h>

Inheritance diagram for ifm3d::error\_t:

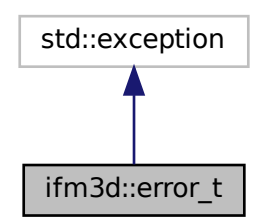

Collaboration diagram for ifm3d::error\_t:

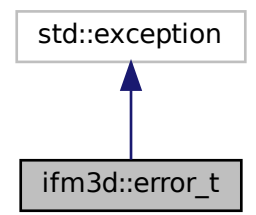

# **Public Member Functions**

- [error\\_t](#page-42-0) (int errnum, const std::string &msg="")
- virtual const char ∗ [what](#page-43-0) () const noexcept
- int [code](#page-43-1) () const noexcept
- const char ∗ [message](#page-43-2) () const noexcept

# **3.5.1 Detailed Description**

Exception wrapper for library and system errors encountered by the library.

# <span id="page-42-0"></span>**3.5.2 Constructor & Destructor Documentation**

## **3.5.2.1 error\_t()**

```
ifm3d::error_t::error_t (
            int errnum,
             const std::string & msg = " " )
```
The ctor simply sets the error value and optional message into a local instance variables that may be retrieved with a call to [code\(\)](#page-43-1) and [message\(\).](#page-43-2)

## <span id="page-43-1"></span>**3.5.3 Member Function Documentation**

## **3.5.3.1 code()**

int ifm3d::error\_t::code ( ) const [noexcept]

<span id="page-43-2"></span>Accessor to the underlying error code

### **3.5.3.2 message()**

const char∗ ifm3d::error\_t::message ( ) const [noexcept]

<span id="page-43-0"></span>Accessor to the underlying error msg

#### **3.5.3.3 what()**

virtual const char\* ifm3d::error\_t::what ( ) const [virtual], [noexcept]

#### Exception message

The documentation for this class was generated from the following file:

<span id="page-43-3"></span>• /home/usmasslo/gitlab/ifm3d/modules/camera/include/ifm3d/camera/err.h

# **3.6 ifm3d::FrameGrabber Class Reference**

#include <frame\_grabber.h>

# **Public Types**

• using  $Ptr = std::shared<sub>ptr</sub> **FrameGrapher** >$ 

## **Public Member Functions**

- [FrameGrabber](#page-44-0) (ifm3d::CameraBase::Ptr cam, std::uint16\_t mask=ifm3d::DEFAULT\_SCHEMA\_MASK, const std::uint16\_t nat\_pcic\_port=ifm3d::PCIC\_PORT)
- virtual ∼[FrameGrabber](#page-44-1) ()
- **FrameGrabber** [\(FrameGrabber](#page-43-3) &&)=delete
- [FrameGrabber](#page-43-3) & **operator=** [\(FrameGrabber](#page-43-3) &&)=delete
- **FrameGrabber** [\(FrameGrabber](#page-43-3) &)=delete
- [FrameGrabber](#page-43-3) & **operator=** (const [FrameGrabber](#page-43-3) &)=delete
- void [SWTrigger](#page-45-0) ()
- template $lt$ typename T  $>$ bool [WaitForFrame](#page-45-1) [\(ifm3d::ByteBuffer](#page-12-0)< T > ∗buff, long timeout millis=0, bool copy buff=false, bool organize=true)

## **Protected Member Functions**

• bool [WaitForFrame](#page-46-1) (long timeout millis, std::function< void(std::vector< std::uint8  $t > 8$ ) > set bytes)

# **3.6.1 Detailed Description**

Implements a TCP [FrameGrabber](#page-43-3) connected to the camera passed to its ctor

# <span id="page-44-0"></span>**3.6.2 Constructor & Destructor Documentation**

#### **3.6.2.1 FrameGrabber()**

```
ifm3d::FrameGrabber::FrameGrabber (
            ifm3d::CameraBase::Ptr cam,
            std::uint16_t mask = ifm3d::DEFAULT_SCHEMA_MASK,
            const std::uint16_t nat_pcic_port = ifm3d::PCIC_PORT )
```
Stores a reference to the passed in camera shared pointer and starts a worker thread to stream in pixel data from the device.

**Parameters**

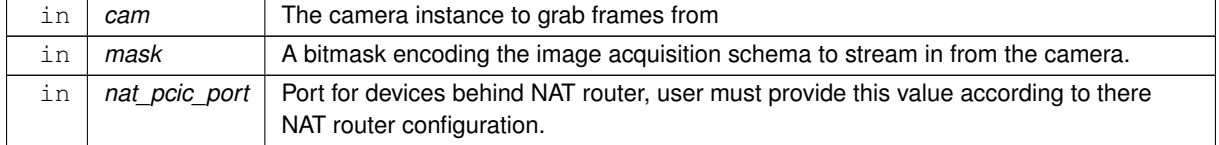

#### <span id="page-44-1"></span>**3.6.2.2** ∼**FrameGrabber()**

virtual ifm3d::FrameGrabber::∼FrameGrabber ( ) [virtual]

Cleans up resources held by the framegrabbing thread object and blocks until the operating system thread stops.

# <span id="page-45-0"></span>**3.6.3 Member Function Documentation**

## **3.6.3.1 SWTrigger()**

void ifm3d::FrameGrabber::SWTrigger ( )

Triggers the camera for image acquisition

You should be sure to set the TriggerMode for your application to SW in order for this to be effective. This function simply does the triggering, data are still received asynchronously via  $\text{WaitForFrame}()$ .

<span id="page-45-1"></span>Calling this function when the camera is not in SW trigger mode or on a device that does not support software-trigger should result in a NOOP and no error will be returned (no exceptions thrown). However, we do not recommend calling this function in a tight framegrabbing loop when you know it is not needed. The "cost" of the NOOP is undefined and incurring it is not recommended.

#### **3.6.3.2 WaitForFrame() [1/2]**

```
template<typename T >
bool ifm3d::FrameGrabber::WaitForFrame (
             ifm3d::ByteBuffer< T > ∗ buff,
             long timeout\_millis = 0,
             bool copy_buff = false,
             bool organize = true ) [inline]
```
This function is used to grab and parse out time synchronized image data from the camera. It will call SetBytes on the passed in [ByteBuffer](#page-12-0) as well as (optionally, but by default) call Organize. Calling Organize is the default behavior so the buff output parameter is assumed to be synchronized and ready for analysis provided this function returns true. In certain applications, it may be a performance enhancement to not call Organize but rather handle that outside of the [FrameGrabber](#page-43-3).

#### **Parameters**

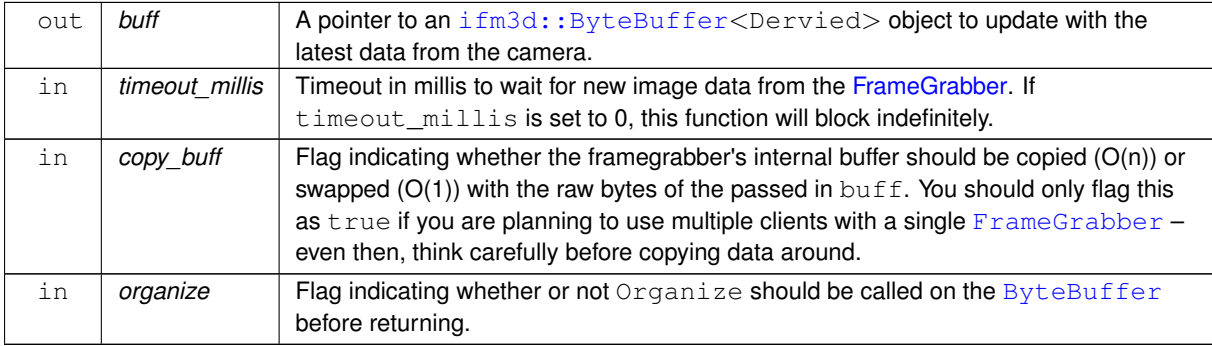

#### **Returns**

<span id="page-46-1"></span>true if a new buffer was acquired w/in timeout\_millis, false otherwise.

#### **3.6.3.3 WaitForFrame() [2/2]**

```
bool ifm3d::FrameGrabber::WaitForFrame (
            long timeout_millis,
            std::function< void(std::vector< std::uint8_t > &)> set_bytes ) [protected]
```
This is a convenience/wrapper function used to proxy  $\text{WaitForFrame}$  calls through to the pimpl class w/o re-quiring the pimpl to know about the [ByteBuffer](#page-12-0) CRTP class hierarchy – i.e., it operates on a vector of bytes not an [ifm3d::ByteBuffer](#page-12-0)<Derived>.

#### **Parameters**

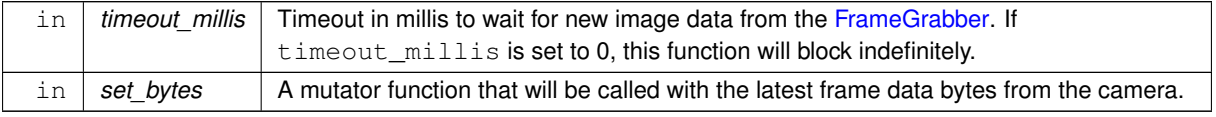

The documentation for this class was generated from the following file:

<span id="page-46-0"></span>• /home/usmasslo/gitlab/ifm3d/modules/framegrabber/include/ifm3d/fg/frame\_grabber.h

# **3.7 ifm3d::IFMNetworkDevice Class Reference**

## **Public Member Functions**

- **IFMNetworkDevice** (Data &data, const std::string &ip\_address\_via\_interface)
- std::string [GetIPAddress](#page-47-0) () const
- std::string [GetMACAddress](#page-47-1) () const
- std::string [GetNetmask](#page-47-2) () const
- std::string [GetGateway](#page-47-3) () const
- uint16\_t [GetPort](#page-48-0) () const
- uint16\_t [GetFlag](#page-47-4) () const
- std::string [GetHostName](#page-47-5) () const
- std::string [GetDeviceName](#page-47-6) () const
- uint16 t [GetVendorId](#page-48-1) () const
- uint16\_t [GetDeviceId](#page-46-2) () const
- std::string [GetFoundVia](#page-47-7) () const

# <span id="page-46-2"></span>**3.7.1 Member Function Documentation**

## **3.7.1.1 GetDeviceId()**

uint16\_t ifm3d::IFMNetworkDevice::GetDeviceId ( ) const

<span id="page-47-6"></span>Device ID of the device

## **3.7.1.2 GetDeviceName()**

std::string ifm3d::IFMNetworkDevice::GetDeviceName ( ) const

<span id="page-47-4"></span>Device name

## **3.7.1.3 GetFlag()**

uint16\_t ifm3d::IFMNetworkDevice::GetFlag ( ) const

<span id="page-47-7"></span>Device gives some additional information via those flags

## **3.7.1.4 GetFoundVia()**

std::string ifm3d::IFMNetworkDevice::GetFoundVia ( ) const

<span id="page-47-3"></span>Founf via interface

## **3.7.1.5 GetGateway()**

std::string ifm3d::IFMNetworkDevice::GetGateway ( ) const

<span id="page-47-5"></span>Gateway of the device

## **3.7.1.6 GetHostName()**

std::string ifm3d::IFMNetworkDevice::GetHostName ( ) const

<span id="page-47-0"></span>Hostname of the device

### **3.7.1.7 GetIPAddress()**

std::string ifm3d::IFMNetworkDevice::GetIPAddress ( ) const

<span id="page-47-1"></span>Ip Address of the device

## **3.7.1.8 GetMACAddress()**

std::string ifm3d::IFMNetworkDevice::GetMACAddress ( ) const

<span id="page-47-2"></span>Mac Address of the device

#### **3.7.1.9 GetNetmask()**

std::string ifm3d::IFMNetworkDevice::GetNetmask ( ) const

<span id="page-48-0"></span>Netmask of the network of camera

## **3.7.1.10 GetPort()**

uint16\_t ifm3d::IFMNetworkDevice::GetPort ( ) const

<span id="page-48-1"></span>Port on which device discovery is done

#### **3.7.1.11 GetVendorId()**

uint16\_t ifm3d::IFMNetworkDevice::GetVendorId ( ) const

### Vendor ID of the device

The documentation for this class was generated from the following file:

<span id="page-48-2"></span>• /home/usmasslo/gitlab/ifm3d/modules/camera/include/ifm3d/camera/ifm\_network\_device.h

# **3.8 ifm3d::Image Class Reference**

The class [Image](#page-48-2) represent a STL conatiner to stored image data from the ifm devices in 2 dimension and supports multiple channel. data is stores in sequnetial memory layout and class provides function template to access the pixel. Creating an [Image](#page-48-2) object :

#include <image.h>

Inheritance diagram for ifm3d::Image:

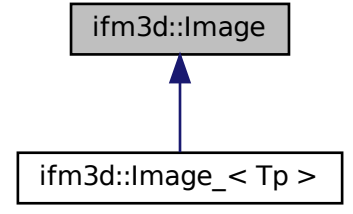

#### **Classes**

• struct [Iterator](#page-53-1)

## **Public Member Functions**

```
Image ()
```
- Image (const std::uint32\_t cols, const std::uint32\_t rows, const std::uint32\_t nchannel, ifm3d::pixel\_format format)
- **Image** [\(Image](#page-48-2) &&)=default
- [Image](#page-48-2) & **operator=** [\(Image](#page-48-2) &&)=default
- **Image** (const [Image](#page-48-2) &)=default
- [Image](#page-48-2) & **operator=** (const [Image](#page-48-2) &)=default
- void **create** (const std::uint32\_t cols, const std::uint32\_t rows, const std::uint32\_t nchannel, ifm3d::pixel\_← format format)
- [Image](#page-48-2) **clone** () const

*Creates a full copy of the array and the underlying data.*

- std::uint32\_t **height** () const
- std::uint32\_t **width** () const
- std::uint32\_t **nchannels** () const
- ifm3d::pixel\_format **dataFormat** () const
- template $lt$ typename T = std::uint8 t $>$ 
	- T ∗ [ptr](#page-50-1) (const std::uint32\_t row)

*returns a pointer to the specified [Image](#page-48-2) row.*

- template<typename  $T = std::uint8_t>$ 
	- T ∗ [ptr](#page-51-0) (const std::uint32\_t row, const std::uint32\_t col)

*Pointer to the Pixel at row,col.*

- $\bullet$  template<typename T  $>$ T & **at** (const std::size\_t index)
- template $lt$ typename T  $>$ T & **at** (const std::uint32\_t row, const std::uint32\_t col)
- template $lt$ typename T  $>$ void **setTo** (const T val, [ifm3d::Image](#page-48-2) &mask)
- template $lt$ typename T  $>$ [Iterator](#page-53-1)< T > **begin** ()
- template $lt$ typename T  $>$
- [Iterator](#page-53-1)< T > **end** ()

# **3.8.1 Detailed Description**

The class [Image](#page-48-2) represent a STL conatiner to stored image data from the ifm devices in 2 dimension and supports multiple channel. data is stores in sequnetial memory layout and class provides function template to access the pixel. Creating an [Image](#page-48-2) object :

• Use the Create(cols, rows, nchannel, ifm3d::pixel format ) method or the similar Image(cols,rows, nchannel, type) constructor.

For example, FORMAT 8U means a 8-bit array, FORMAT 32F floating-point array, and so on.

```
//a 100 x 100 Image of type 8U
ifm3d::Image image(100,100,1,ifm3d::FORMAT_8U);
// and now turn image to a 10 x10 3-channel 8-bit matrix.
// The old content will be deallocated
image.create(10,10,3,ifm3d::FORMAT_8U);
```
note: create() allocates new memory.

• Accessing the pixels use at $\langle T \rangle$  (index) or at $\langle T \rangle$  (i,j) to access the pixel this return the reference to the pixel. A pixel is defined as structure of n-channel values at a given index or pixel position in 2D array

to access a pixel in [Image](#page-48-2) I ( 100,100,1,ifm3d::FORMAT\_8U) at 50,50 position auto pixel =  $I<$ uint8\_t>(50,50); // if working as Index array then auto index =  $50*100 + 50$ ;<br>auto pixel = I<uint8\_t>(index);

changing the pixel value can be done as follow : writing 100 at pixel postion 50,50  $I<$ uint $8_t$  =  $(50, 50)$  = 100;  $I<$ uint $8_t$  (index) = 100;

to access a pixel in n-channel [Image](#page-48-2) I (100,100,3,ifm3d::FORMAT\_8U) at 50,50 position This will be the case accessing the values for 3 channel [Image](#page-48-2)

```
as pixel is structure of the values of n-chanel at given position.
auto pixel = I<Point3D<uint8_t»(50,50);<br>//now individual channel values can be access with
val[0], val[1] , val[2]
```
-Processing the whole array If you need to process a whole [Image,](#page-48-2) the most efficient way is to get the pointer to the row first, and then just use the plain C operator [] :

```
Image I(100, 100, 1, FORMAT_8U);<br>for(int i = 0; i < I.height(); i++)
 {
      const uint8_t* rowi = M.ptr<uint8_t>(i);
      for(int j = 0; j < I.width(); j^{++})
           \left\{ \right.//some operation here
            }
 }
```
One can aslo use range based for loops with adapter explained in [ifm3d::IteratorAdapter](#page-54-0) section

## <span id="page-50-0"></span>**3.8.2 Constructor & Destructor Documentation**

#### **3.8.2.1 Image()**

ifm3d::Image::Image ( )

These are various constructors that form a [Image.](#page-48-2) default constructor for forming a [Image](#page-48-2) user furher needs to call create Method to actually allocates the Memory

## <span id="page-50-1"></span>**3.8.3 Member Function Documentation**

### **3.8.3.1 ptr() [1/2]**

```
template<typename T = std::uint8_t>
T∗ ifm3d::Image::ptr (
            const std::uint32_t row )
```
returns a pointer to the specified [Image](#page-48-2) row.

**Parameters**

<span id="page-51-0"></span> $row$  | number

## **3.8.3.2 ptr() [2/2]**

template<typename T = std::uint8\_t> T∗ ifm3d::Image::ptr ( const std::uint32\_t row, const std::uint32\_t col )

Pointer to the Pixel at row,col.

**Parameters**

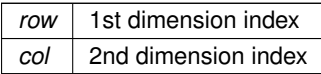

The documentation for this class was generated from the following file:

<span id="page-51-1"></span>• /home/usmasslo/gitlab/ifm3d/modules/stlimage/include/ifm3d/stlimage/image.h

# **3.9 ifm3d::Image\_**< **Tp** > **Class Template Reference**

Inheritance diagram for ifm3d::Image  $\langle$  Tp  $\rangle$ :

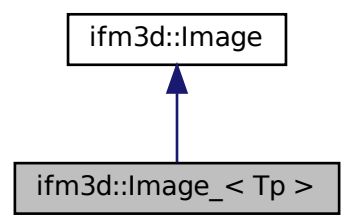

Collaboration diagram for ifm3d::Image\_< Tp >:

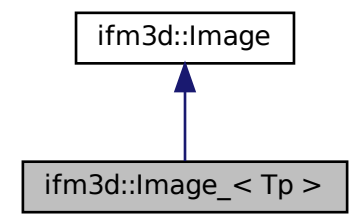

## **Public Member Functions**

- **Image** (const std::uint32\_t cols, const std::uint32\_t rows)
- **Image**  $(\text{Image} < T_p > 8.8)$ =default
- [Image\\_](#page-51-1) & **operator=** [\(Image\\_](#page-51-1)< Tp > &&)=default
- **Image\_** (const [Image\\_](#page-51-1)< Tp > &)=default
- [Image\\_](#page-51-1) & **operator=** (const [Image\\_](#page-51-1)< Tp > &)=default
- **Image\_** (const [Image](#page-48-2) &)
- [Image\\_](#page-51-1) & **operator=** (const [Image](#page-48-2) &)
- void create (const std::uint32\_t cols, const std::uint32\_t rows)
- [Image\\_](#page-51-1) **clone** () const

*Creates a full copy of the array and the underlying data.*

- std::uint32\_t **height** () const
- std::uint32\_t **width** () const
- std::uint32\_t **nchannels** () const
- ifm3d::pixel\_format **dataFormat** () const
- Tp  $*$  [ptr](#page-52-0) (const std::uint32\_t row)

*returns a pointer to the specified [Image](#page-48-2) row.*

• Tp  $*$  [ptr](#page-53-2) (const std::uint32\_t row, const std::uint32\_t col)

*Pointer to the Pixel at row,col.*

- Tp & **at** (const std::size\_t index)
- Tp & **at** (const std::uint32\_t row, const std::uint32\_t col)
- void **setTo** (const Tp val, [ifm3d::Image](#page-48-2) &mask)
- [Iterator](#page-53-1)< Tp > **begin** ()
- $Iterator < Tp > end$  $Iterator < Tp > end$  ()

## <span id="page-52-0"></span>**3.9.1 Member Function Documentation**

### **3.9.1.1 ptr() [1/2]**

template<typename Tp > Tp∗ [ifm3d::Image\\_](#page-51-1)< Tp >::ptr ( const std::uint32\_t row)

returns a pointer to the specified [Image](#page-48-2) row.

**Parameters**

<span id="page-53-2"></span> $row$  | number

## **3.9.1.2 ptr() [2/2]**

```
template<typename Tp >
Tp∗ ifm3d::Image_< Tp >::ptr (
           const std::uint32_t row,
            const std::uint32_t col )
```
Pointer to the Pixel at row,col.

**Parameters**

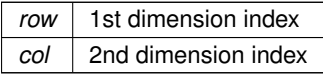

The documentation for this class was generated from the following file:

<span id="page-53-0"></span>• /home/usmasslo/gitlab/ifm3d/modules/stlimage/include/ifm3d/stlimage/image.h

# **3.10 ifm3d::IntrinsicCalibration Struct Reference**

## **Public Attributes**

- uint32\_t **model\_iD**
- float **model\_parameters** [NR\_MODEL\_PARAMS]

The documentation for this struct was generated from the following file:

<span id="page-53-1"></span>• /home/usmasslo/gitlab/ifm3d/modules/framegrabber/include/ifm3d/fg/distance\_image\_info.h

# **3.11 ifm3d::Image::Iterator**< **T** > **Struct Template Reference**

## **Public Types**

- using **iterator category** = std::random access iterator tag
- using **difference\_type** = std::ptrdiff\_t
- using **value\_type** = T
- using **pointer** = T ∗
- using **reference** = T &

## **Public Member Functions**

- **Iterator** (uint8 t ∗[ptr\)](#page-50-1)
- reference **operator**∗ () const
- pointer **operator-**> ()
- [Iterator](#page-53-1) & **operator++** ()
- [Iterator](#page-53-1) **operator++** (std::int32\_t)
- bool **operator-** (const [Iterator](#page-53-1) &rhs) const noexcept

# **Friends**

- bool **operator==** (const [Iterator](#page-53-1) &a, const [Iterator](#page-53-1) &b)
- bool **operator!=** (const [Iterator](#page-53-1) &a, const [Iterator](#page-53-1) &b)

The documentation for this struct was generated from the following file:

<span id="page-54-0"></span>• /home/usmasslo/gitlab/ifm3d/modules/stlimage/include/ifm3d/stlimage/image.h

# **3.12 ifm3d::IteratorAdapter**< **T** > **Class Template Reference**

# **Public Member Functions**

- **IteratorAdapter** [\(Image](#page-48-2) &it)
- auto **begin** ()
- auto **end** ()

The documentation for this class was generated from the following file:

<span id="page-54-1"></span>• /home/usmasslo/gitlab/ifm3d/modules/stlimage/include/ifm3d/stlimage/image.h

# **3.13 ifm3d::O3DCamera Class Reference**

#include <camera\_o3d.h>

Inheritance diagram for ifm3d::O3DCamera:

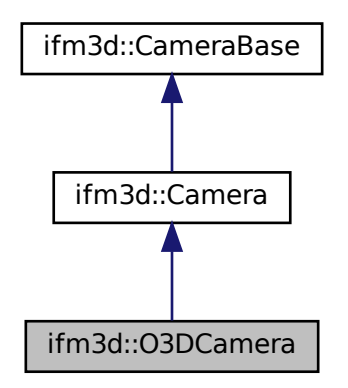

Collaboration diagram for ifm3d::O3DCamera:

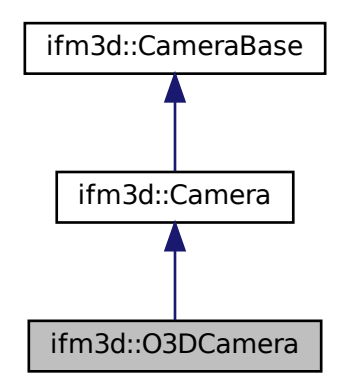

# **Public Types**

• using **Ptr** = std::shared\_ptr< [O3DCamera](#page-54-1) >

# **Public Member Functions**

- **O3DCamera** (const std::string &ip=ifm3d::DEFAULT\_IP, const std::uint16\_t xmlrpc\_port=ifm3d::DEFAULT←- \_XMLRPC\_PORT, const std::string &password=ifm3d::DEFAULT\_PASSWORD)
- **O3DCamera** [\(O3DCamera](#page-54-1) &&)=delete
- [O3DCamera](#page-54-1) & **operator=** [\(O3DCamera](#page-54-1) &&)=delete
- **O3DCamera** [\(O3DCamera](#page-54-1) &)=delete
- [O3DCamera](#page-54-1) & **operator=** [\(O3DCamera](#page-54-1) &)=delete
- std::unordered\_map< std::string, std::string > [TimeInfo](#page-55-0) () override
- device family [WhoAmI](#page-56-0) () override

# **Additional Inherited Members**

## **3.13.1 Detailed Description**

[Camera](#page-19-0) specialization for O3D

# <span id="page-55-0"></span>**3.13.2 Member Function Documentation**

#### **3.13.2.1 TimeInfo()**

<span id="page-56-0"></span>std::unordered\_map<std::string, std::string> ifm3d::O3DCamera::TimeInfo ( ) [override], [virtual] Reimplemented from [ifm3d::Camera.](#page-19-0)

#### **3.13.2.2 WhoAmI()**

device\_family ifm3d::O3DCamera::WhoAmI ( ) [override], [virtual] This function can be used to retrieve the family of the connected device **Returns**

the device family of the connected device.

Reimplemented from [ifm3d::CameraBase.](#page-40-0)

The documentation for this class was generated from the following file:

• /home/usmasslo/gitlab/ifm3d/modules/camera/include/ifm3d/camera/camera\_o3d.h

# <span id="page-56-1"></span>**3.14 ifm3d::O3RCamera Class Reference**

#include <camera\_o3r.h>

Inheritance diagram for ifm3d::O3RCamera:

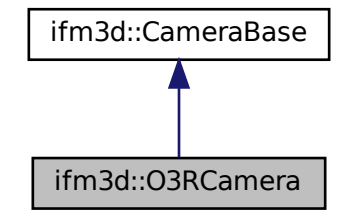

Collaboration diagram for ifm3d::O3RCamera:

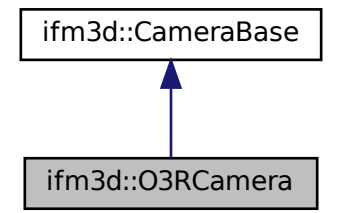

# **Public Types**

• using **Ptr** = std::shared\_ptr< [O3RCamera](#page-56-1) >

# **Public Member Functions**

- **O3RCamera** (const std::string &ip=ifm3d::DEFAULT\_IP, const std::uint16\_t xmlrpc\_port=ifm3d::DEFAULT←- \_XMLRPC\_PORT)
- **O3RCamera** [\(O3RCamera](#page-56-1) &&)=delete
- [O3RCamera](#page-56-1) & **operator=** [\(O3RCamera](#page-56-1) &&)=delete
- **O3RCamera** [\(O3RCamera](#page-56-1) &)=delete
- [O3RCamera](#page-56-1) & **operator=** [\(O3RCamera](#page-56-1) &)=delete
- virtual void [FactoryReset](#page-57-0) (bool keepNetworkSettings)
- json [GetSchema](#page-59-0) ()
- json [Get](#page-58-1) (const std::vector  $\lt$  std::string  $>$  &path=std::vector  $\lt$  std::string  $>$ ())
- json [ResolveConfig](#page-60-1) (const json::json\_pointer &ptr)
- void [Set](#page-61-2) (const json &j)
- json [GetInit](#page-58-2) ()
- void Savelnit ()
- std::string [GetInitStatus](#page-59-1) ()
- void [Lock](#page-59-2) (const std::string &password)
- void [Unlock](#page-62-1) (const std::string &password)
- std::vector< [PortInfo](#page-65-0) > [Ports](#page-60-2) ()
- [PortInfo](#page-65-0) [Port](#page-59-3) (const std::string &port)
- void [Reboot](#page-60-0) (const [boot\\_mode](#page-33-0) &mode=ifm3d::CameraBase::boot\_mode::PRODUCTIVE) override
- device family [WhoAmI](#page-62-0) () override
- ifm3d::CameraBase::swu\_version [SwUpdateVersion](#page-61-0) () override
- json [ToJSON](#page-61-1) () override
- void [FromJSON](#page-58-0) (const json &j) override

# **Additional Inherited Members**

# **3.14.1 Detailed Description**

[Camera](#page-19-0) specialization for O3R

# <span id="page-57-0"></span>**3.14.2 Member Function Documentation**

## **3.14.2.1 FactoryReset()**

```
virtual void ifm3d::O3RCamera::FactoryReset (
            bool keepNetworkSettings ) [virtual]
```
Sets the camera configuration back to the state in which it shipped from the ifm factory.

#### **Parameters**

<span id="page-58-0"></span>in | keepNetworkSettings | a bool indicating wether to keep the current network settings

## **3.14.2.2 FromJSON()**

```
void ifm3d::O3RCamera::FromJSON (
             const json \delta j ) [override], [virtual]
```
Configures the camera based on the parameter values of the passed in JSON. This function is *the* way to tune the camera/application/imager/etc. parameters.

#### **Parameters**

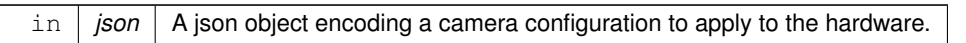

• Device parameters are processed and saved persistently

#### **Exceptions**

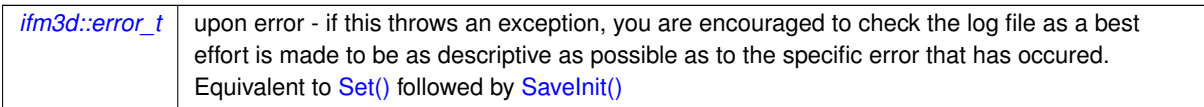

<span id="page-58-1"></span>Reimplemented from [ifm3d::CameraBase.](#page-37-0)

## **3.14.2.3 Get()**

json ifm3d::O3RCamera::Get ( const std::vector< std::string > & path = std::vector< std::string > () )

Returns the configuration formatted as JSON based on a path. If the path is empty, returns the whole configuration.

#### **Parameters**

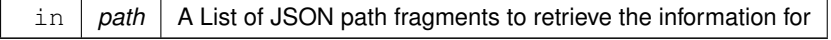

#### **Returns**

<span id="page-58-2"></span>The JSON configuration for the list of object path fragments

## **3.14.2.4 GetInit()**

```
json ifm3d::O3RCamera::GetInit ( )
```
Return the initial JSON configuration.

#### **Returns**

<span id="page-59-1"></span>The initial JSON configuration

## **3.14.2.5 GetInitStatus()**

std::string ifm3d::O3RCamera::GetInitStatus ( )

#### Returns the init status of the device

## **Returns**

<span id="page-59-0"></span>The init status of the device

## **3.14.2.6 GetSchema()**

json ifm3d::O3RCamera::GetSchema ( )

Return the current JSON schema configuration

#### **Returns**

<span id="page-59-2"></span>The current JSON schema configuration

# **3.14.2.7 Lock()**

```
void ifm3d::O3RCamera::Lock (
             const std:: string & password )
```
## Release the lock from the Device

#### **Parameters**

<span id="page-59-3"></span>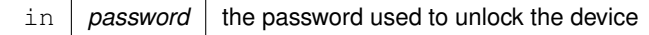

### **3.14.2.8 Port()**

```
PortInfo ifm3d::O3RCamera::Port (
            const std::string & port )
```
#### Returns information about a given physical port

#### **Parameters**

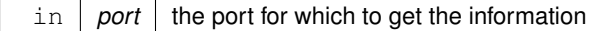

#### **Returns**

<span id="page-60-2"></span>the port information

## **3.14.2.9 Ports()**

```
std::vector<PortInfo> ifm3d::O3RCamera::Ports ( )
```
Returns a list containing information about all connected physical ports

### **Returns**

<span id="page-60-0"></span>the list of ports

#### **3.14.2.10 Reboot()**

```
void ifm3d::O3RCamera::Reboot (
            const boot_mode & mode = ifm3d::CameraBase::boot_mode::PRODUCTIVE ) [override],
```
[virtual]

## Reboot the sensor

#### **Parameters**

in | mode | The system mode to boot into upon restart of the sensor

#### **Exceptions**

*[ifm3d::error\\_t](#page-41-0)* upon error

<span id="page-60-1"></span>Reimplemented from [ifm3d::CameraBase.](#page-38-0)

#### **3.14.2.11 ResolveConfig()**

```
json ifm3d::O3RCamera::ResolveConfig (
            const json::json_pointer & ptr )
```
Returns a part of the configuration formatted as JSON based on a JSON pointer.

### **Parameters**

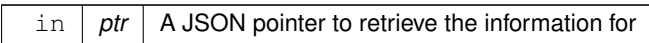

#### **Returns**

<span id="page-61-3"></span>The partial JSON configuration for the given JSON pointer

## **3.14.2.12 SaveInit()**

```
void ifm3d::O3RCamera::SaveInit ( )
```
<span id="page-61-2"></span>Save to current temporary JSON configuration as initial JSON configuration

## **3.14.2.13 Set()**

```
void ifm3d::O3RCamera::Set (
            const json & j )
```
Overwrites parts of the temporary JSON configuration which is achieved by merging the provided JSON fragment with the current temporary JSON.

#### **Parameters**

<span id="page-61-0"></span> $\ln |j|$  The new temporay JSON configuration of the device.

## **3.14.2.14 SwUpdateVersion()**

ifm3d::CameraBase::swu\_version ifm3d::O3RCamera::SwUpdateVersion ( ) [override], [virtual]

Checks the swupdater version supported by device

**Returns**

sw\_version supported by device

<span id="page-61-1"></span>Reimplemented from [ifm3d::CameraBase.](#page-39-2)

#### **3.14.2.15 ToJSON()**

json ifm3d::O3RCamera::ToJSON ( ) [override], [virtual]

Serializes the state of the camera to JSON.

The JSON interface returned here is the excellent [JSON for Modern C++](https://github.com/nlohmann/json).

This function (along with its std::string equivalent  $T\circ JSONStr()$ ) provides the primary gateway into obtaining the current parameter settings for the camera and PMD imager. Data returned from this function can be manipulated as a json object, then fed into FromJSON(...) to mutate parameter settings on the camera.

#### **Returns**

A JSON object representation of the current state of the hardware.

#### **Exceptions**

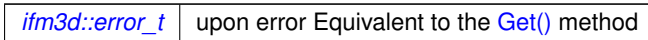

<span id="page-62-1"></span>Reimplemented from [ifm3d::CameraBase.](#page-39-1)

#### **3.14.2.16 Unlock()**

```
void ifm3d::O3RCamera::Unlock (
             const std:: string & password )
```
Locks the device until it is unlocked. If the device is unlocked and an empty password is provided the password protection is removed.

#### **Parameters**

<span id="page-62-0"></span> $\ln |$  password ithe password used to lock the device

#### **3.14.2.17 WhoAmI()**

device\_family ifm3d::O3RCamera::WhoAmI ( ) [override], [virtual]

This function can be used to retrieve the family of the connected device

**Returns**

the device family of the connected device.

Reimplemented from [ifm3d::CameraBase.](#page-40-0)

The documentation for this class was generated from the following file:

<span id="page-62-2"></span>• /home/usmasslo/gitlab/ifm3d/modules/camera/include/ifm3d/camera/camera\_o3r.h

# **3.15 ifm3d::O3XCamera Class Reference**

#include <camera\_o3x.h>

Inheritance diagram for ifm3d::O3XCamera:

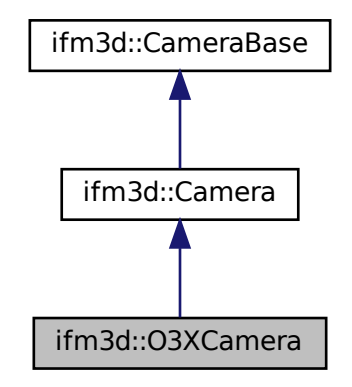

Collaboration diagram for ifm3d::O3XCamera:

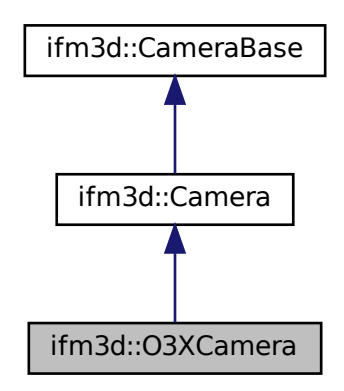

# **Public Types**

• using **Ptr** = std::shared\_ptr< [O3XCamera](#page-62-2) >

# **Public Member Functions**

- **O3XCamera** (const std::string &ip=ifm3d::DEFAULT\_IP, const std::uint16\_t xmlrpc\_port=ifm3d::DEFAULT←- \_XMLRPC\_PORT, const std::string &password=ifm3d::DEFAULT\_PASSWORD)
- **O3XCamera** [\(O3XCamera](#page-62-2) &&)=delete
- [O3XCamera](#page-62-2) & **operator=** [\(O3XCamera](#page-62-2) &&)=delete
- **O3XCamera** [\(O3XCamera](#page-62-2) &)=delete
- [O3XCamera](#page-62-2) & **operator=** [\(O3XCamera](#page-62-2) &)=delete
- device\_family [WhoAmI](#page-64-0) () override

## **Additional Inherited Members**

## **3.15.1 Detailed Description**

[Camera](#page-19-0) specialization for O3X

# <span id="page-64-0"></span>**3.15.2 Member Function Documentation**

## **3.15.2.1 WhoAmI()**

```
device_family ifm3d::O3XCamera::WhoAmI ( ) [override], [virtual]
```
This function can be used to retrieve the family of the connected device

#### **Returns**

the device family of the connected device.

Reimplemented from [ifm3d::CameraBase.](#page-40-0)

The documentation for this class was generated from the following file:

• /home/usmasslo/gitlab/ifm3d/modules/camera/include/ifm3d/camera/camera\_o3x.h

# **3.16 ifm3d::point**< **T, n** > **Struct Template Reference**

Struct for 3D space point.

#include <image.h>

## **Public Types**

• using **value\_type** = T

# **Public Attributes**

 $\cdot$  T **val** [n]

# **3.16.1 Detailed Description**

```
template<typename T, int n>
struct ifm3d::point< T, n >
```
Struct for 3D space point.

The documentation for this struct was generated from the following file:

<span id="page-65-0"></span>• /home/usmasslo/gitlab/ifm3d/modules/stlimage/include/ifm3d/stlimage/image.h

# **3.17 ifm3d::PortInfo Struct Reference**

# **Public Attributes**

- std::string **port**
- uint16\_t **pcic\_port**
- std::string **type**

The documentation for this struct was generated from the following file:

<span id="page-65-1"></span>• /home/usmasslo/gitlab/ifm3d/modules/camera/include/ifm3d/camera/camera\_o3r.h

# **3.18 ifm3d::SemVer Struct Reference**

# **Public Member Functions**

- **SemVer** (size t major, size t minor, size t patch, const std::optional< std::string > prerelease=std::nullopt, const std::optional< std::string > build\_meta=std::nullopt)
- constexpr bool **operator**< (const [SemVer](#page-65-1) &rhs) const
- constexpr bool **operator==** (const [SemVer](#page-65-1) &rhs) const
- constexpr bool **operator!=** (const [SemVer](#page-65-1) &rhs) const
- constexpr bool **operator**>**=** (const [SemVer](#page-65-1) &rhs) const
- constexpr bool **operator**> (const [SemVer](#page-65-1) &rhs) const
- constexpr bool **operator**<**=** (const [SemVer](#page-65-1) &rhs) const

# **Static Public Member Functions**

• static std::optional< [SemVer](#page-65-1) > **Parse** (const std::string &version\_string)

# **Public Attributes**

- const size\_t **major\_num**
- const size\_t **minor\_num**
- const size\_t **patch\_num**
- const std::optional< std::string > **prerelease**
- const std::optional< std::string > **build\_meta**

## **Friends**

• std::ostream & **operator**<< (std::ostream &os, const [SemVer](#page-65-1) &version)

The documentation for this struct was generated from the following file:

<span id="page-66-0"></span>• /home/usmasslo/gitlab/ifm3d/modules/camera/include/ifm3d/camera/semver.h

# **3.19 ifm3d::StlImageBuffer Class Reference**

#include <stl\_image\_buffer.h>

Inheritance diagram for ifm3d::StlImageBuffer:

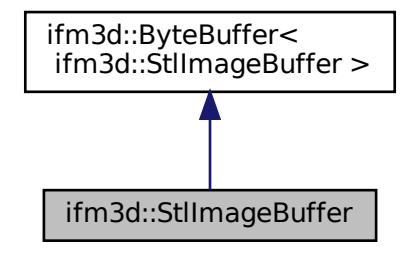

Collaboration diagram for ifm3d::StlImageBuffer:

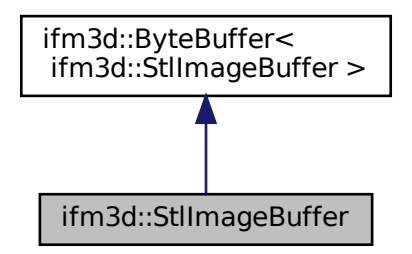

# **Public Types**

• using **Ptr** = std::shared\_ptr< [StlImageBuffer](#page-66-0) >

## **Public Member Functions**

- StllmageBuffer ()
- ∼[StlImageBuffer](#page-68-0) () override
- **StlImageBuffer** [\(StlImageBuffer](#page-66-0) &&)
- [StlImageBuffer](#page-66-0) & **operator=** [\(StlImageBuffer](#page-66-0) &&)
- StllmageBuffer (const StllmageBuffer &src\_buff)
- [StlImageBuffer](#page-66-0) & **operator=** (const [StlImageBuffer](#page-66-0) &src\_buff)
- [ifm3d::Image](#page-48-2) [DistanceImage](#page-68-1) ()
- [ifm3d::Image](#page-48-2) [UnitVectors](#page-69-0) ()
- [ifm3d::Image](#page-48-2) [GrayImage](#page-69-1) ()
- [ifm3d::Image](#page-48-2) [AmplitudeImage](#page-68-2) ()
- [ifm3d::Image](#page-48-2) [RawAmplitudeImage](#page-69-2) ()
- [ifm3d::Image](#page-48-2) [ConfidenceImage](#page-68-3) ()
- [ifm3d::Image](#page-48-2) [XYZImage](#page-69-3) ()
- [ifm3d::Image](#page-48-2) [JPEGImage](#page-69-4) ()
- [ifm3d::Image](#page-48-2) [DistanceNoiseImage](#page-68-4) ()

# **Protected Member Functions**

- template $lt$ typename T  $>$ void [ImCreate](#page-69-5) (ifm3d::image\_chunk im, std::uint32\_t fmt, std::size\_t idx, std::uint32\_t width, std::uint32\_← t height, int nchan, std::uint32\_t npts, const std::vector< std::uint8\_t > &bytes)
- template $lt$ typename  $T$ void [CloudCreate](#page-68-5) (std::uint32\_t fmt, std::size\_t xidx, std::size\_t vidx, std::size\_t zidx, std::uint32\_t width, std← ::uint32\_t height, std::uint32\_t npts, const std::vector< std::uint8\_t > &bytes)

# **Friends**

• class **ifm3d::ByteBuffer**< **ifm3d::StlImageBuffer** >

# **Additional Inherited Members**

# **3.19.1 Detailed Description**

The [StlImageBuffer](#page-66-0) class is a composite data structure used to hold time-synchronized images from the sensor. It organizes a single byte buffer read from the sensor into its component parts.

This class is not thread safe

# <span id="page-67-0"></span>**3.19.2 Constructor & Destructor Documentation**

#### **3.19.2.1 StlImageBuffer()**

<span id="page-68-0"></span>ifm3d::StlImageBuffer::StlImageBuffer ( )

Allocates space for the individual component images.

## **3.19.2.2** ∼**StlImageBuffer()**

ifm3d::StlImageBuffer::∼StlImageBuffer ( ) [override]

RAII deallocations

## <span id="page-68-2"></span>**3.19.3 Member Function Documentation**

#### **3.19.3.1 AmplitudeImage()**

<span id="page-68-5"></span>[ifm3d::Image](#page-48-2) ifm3d::StlImageBuffer::AmplitudeImage ( )

Accessor for the normalized amplitude image

#### **3.19.3.2 CloudCreate()**

```
template<typename T >
void ifm3d::StlImageBuffer::CloudCreate (
            std::uint32_t fmt,
            std::size_t xidx,
            std::size_t yidx,
            std::size_t_zidx,
            std::uint32_t width,
            std::uint32_t height,
            std::uint32_t npts,
            const std::vector< std::uint8_t > & bytes ) [inline], [protected]
```
<span id="page-68-3"></span>Hook called by the base class to populate the point cloud containers.

#### **3.19.3.3 ConfidenceImage()**

[ifm3d::Image](#page-48-2) ifm3d::StlImageBuffer::ConfidenceImage ( )

<span id="page-68-1"></span>Accessor for the confidence image

## **3.19.3.4 DistanceImage()**

[ifm3d::Image](#page-48-2) ifm3d::StlImageBuffer::DistanceImage ( )

<span id="page-68-4"></span>Accessor for the wrapped radial distance image

#### **3.19.3.5 DistanceNoiseImage()**

[ifm3d::Image](#page-48-2) ifm3d::StlImageBuffer::DistanceNoiseImage ( )

<span id="page-69-1"></span>Accessor for the OpenCV encoding of the DistanceNoiseImage

## **3.19.3.6 GrayImage()**

[ifm3d::Image](#page-48-2) ifm3d::StlImageBuffer::GrayImage ( )

<span id="page-69-5"></span>Accessor the the wrapped ambient light image

## **3.19.3.7 ImCreate()**

```
template<typename T >
void ifm3d::StlImageBuffer::ImCreate (
            ifm3d::image_chunk im,
            std::uint32_t fmt,
            std::size_t_idx,
            std::uint32_t width,
             std::uint32_t height,
             int nchan,
             std::uint32_t npts,
             const std::vector< std::uint8_t > & bytes ) [inline], [protected]
```
<span id="page-69-4"></span>Hook called by the base class to populate the image containers.

## **3.19.3.8 JPEGImage()**

[ifm3d::Image](#page-48-2) ifm3d::StlImageBuffer::JPEGImage ( )

<span id="page-69-2"></span>Accessor for the jpeg encoded 2D image

#### **3.19.3.9 RawAmplitudeImage()**

[ifm3d::Image](#page-48-2) ifm3d::StlImageBuffer::RawAmplitudeImage ( )

<span id="page-69-0"></span>Accessor for the raw amplitude image

## **3.19.3.10 UnitVectors()**

<span id="page-69-3"></span>[ifm3d::Image](#page-48-2) ifm3d::StlImageBuffer::UnitVectors ( )

Accessor for the wrapped unit vectors

#### **3.19.3.11 XYZImage()**

[ifm3d::Image](#page-48-2) ifm3d::StlImageBuffer::XYZImage ( )

Accessor for the OpenCV encoding of the point cloud

3-channel image of spatial planes X, Y, Z

The documentation for this class was generated from the following file:

<span id="page-70-0"></span>• /home/usmasslo/gitlab/ifm3d/modules/stlimage/include/ifm3d/stlimage/stl\_image\_buffer.h

# **3.20 ifm3d::SWUpdater Class Reference**

# **Public Types**

- using  $Ptr = std::shared~ptr < SWUpdater >$  $Ptr = std::shared~ptr < SWUpdater >$  $Ptr = std::shared~ptr < SWUpdater >$
- using [FlashStatusCb](#page-70-1) = std::function $\langle$  void(float, const std::string &) $>$

## **Public Member Functions**

- [SWUpdater](#page-70-2) (ifm3d::CameraBase::Ptr cam, const [ifm3d::SWUpdater::FlashStatusCb](#page-70-1) &cb={}, const std←- ::uint16\_t swupdate\_recovery\_port=ifm3d::SWUPDATER\_RECOVERY\_PORT)
- **SWUpdater** [\(SWUpdater](#page-70-0) &&)=delete
- [SWUpdater](#page-70-0) & **operator=** [\(SWUpdater](#page-70-0) &&)=delete
- **SWUpdater** [\(SWUpdater](#page-70-0) &)=delete
- [SWUpdater](#page-70-0) & **operator=** (const [SWUpdater](#page-70-0) &)=delete
- void [RebootToRecovery](#page-71-0) ()
- bool [WaitForRecovery](#page-72-0) (long timeout millis=0)
- void [RebootToProductive](#page-71-1) ()
- bool [WaitForProductive](#page-72-1) (long timeout millis=0)
- bool [FlashFirmware](#page-71-2) (const std::vector  $lt$  std::uint8  $t >$  &bytes, long timeout millis=0)

## <span id="page-70-1"></span>**3.20.1 Member Typedef Documentation**

## **3.20.1.1 FlashStatusCb**

using [ifm3d::SWUpdater::FlashStatusCb](#page-70-1) = std::function<void(float, const std::string&)>

Signature for user callback to receive status information about firmware flashing.

The first parameter is a percentage (0.0-1.0) indicating the status of uploading the file to the device.

The second parameter is a status message from the camera during install.

# <span id="page-70-2"></span>**3.20.2 Constructor & Destructor Documentation**

## **3.20.2.1 SWUpdater()**

```
ifm3d::SWUpdater::SWUpdater (
            ifm3d::CameraBase::Ptr cam,
            ifm3d::SWUpdater::FlashStatusCb & cb = \{\},
            const std::uint16_t swupdate_recovery_port = ifm3d::SWUPDATER_RECOVERY_PORT )
```
Ctor

**Parameters**

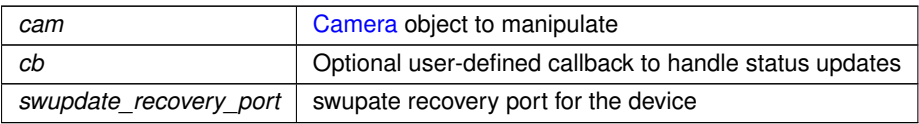

## <span id="page-71-2"></span>**3.20.3 Member Function Documentation**

### **3.20.3.1 FlashFirmware()**

```
bool ifm3d::SWUpdater::FlashFirmware (
            const std::vector< std::uint8_t > & bytes,
            long timeout\_millis = 0)
```
Uploads a firmware image to the camera's recovery system. Assumes device has already been rebooted to recovery mode.

**Parameters**

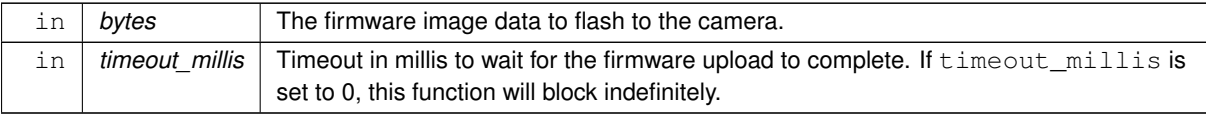

NOTE: Firmware uploading and flashing typically takes several minutes. The blocking version of the API (timeout← \_millis = 0) is recommended in most cases. If a timeout is truly required, it is recommended to use a value of at least 300000 (5 minutes).

**Exceptions**

<span id="page-71-1"></span>*[ifm3d::error\\_t](#page-41-0)* on error

#### **3.20.3.2 RebootToProductive()**

void ifm3d::SWUpdater::RebootToProductive ( )

Reboots the camera from recovery to productive. The function returns immediately, but the reboot process takes some time. The function  $\texttt{WaitForProductive}$  may be used to poll for completion.

#### **Exceptions**

<span id="page-71-0"></span>*[ifm3d::error\\_t](#page-41-0)* on error
## <span id="page-72-0"></span>**3.20.3.3 RebootToRecovery()**

```
void ifm3d::SWUpdater::RebootToRecovery ( )
```
Reboots the camera from productive to recovery. The function returns immediately, but the reboot process takes some time. The function  $\texttt{WaitForRecovery}$  may be used to poll for completion.

### **Exceptions**

*[ifm3d::error\\_t](#page-41-0)* on error

#### **3.20.3.4 WaitForProductive()**

```
bool ifm3d::SWUpdater::WaitForProductive (
 long timeout\_millis = 0)
```
Polls on status of the camera, waiting for it to present in productive mode. Should be used following a call to [RebootToProductive\(\).](#page-71-0)

## **Parameters**

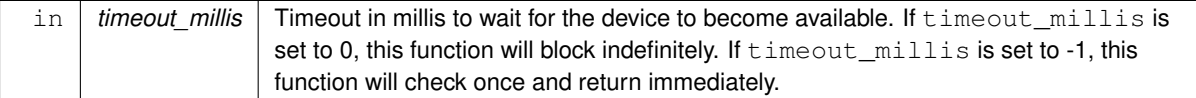

#### **Returns**

true if the device became available w/in timeout\_millis, false otherwise.

### **Exceptions**

*ifm3d::error* t on error

# **3.20.3.5 WaitForRecovery()**

```
bool ifm3d::SWUpdater::WaitForRecovery (
long timeout\_millis = 0)
```
Polls on status of the camera, waiting for it to present in recovery mode. Should be used following a call to [RebootToRecovery\(\).](#page-71-1)

# **Parameters**

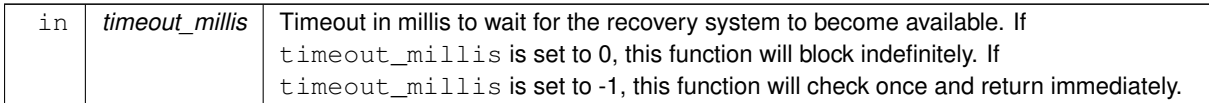

# **Returns**

true if the recovery system became available w/in timeout\_millis, false otherwise.

# **Exceptions**

*[ifm3d::error\\_t](#page-41-0)* on error

The documentation for this class was generated from the following file:

• /home/usmasslo/gitlab/ifm3d/modules/swupdater/include/ifm3d/swupdater/swupdater.h

# **Index**

**SetDirty** ifm3d::ByteBuffer< Derived >, [7](#page-14-0) ∼ByteBuffer ifm3d::ByteBuffer< Derived >, [6](#page-13-0) ∼CameraBase ifm3d::CameraBase, [28](#page-35-0) ∼FrameGrabber ifm3d::FrameGrabber, [37](#page-44-0) ∼StlImageBuffer ifm3d::StlImageBuffer, [61](#page-68-0) **ActiveApplication** ifm3d::Camera, [15](#page-22-0) AmI ifm3d::CameraBase, [28](#page-35-0) AmplitudeImage ifm3d::StlImageBuffer, [61](#page-68-0) ApplicationList ifm3d::Camera, [15](#page-22-0) ApplicationTypes ifm3d::Camera, [16](#page-23-0) boot\_mode ifm3d::CameraBase, [26](#page-33-0) **ByteBuffer** ifm3d::ByteBuffer< Derived >, [6](#page-13-0) Bytes ifm3d::ByteBuffer< Derived >, [7](#page-14-0) bytes\_ ifm3d::ByteBuffer< Derived >, [11](#page-18-0) Camera ifm3d::Camera, [15](#page-22-0) CameraBase ifm3d::CameraBase, [27](#page-34-0) **CancelSession** ifm3d::Camera, [16](#page-23-0) CheckMinimumFirmwareVersion ifm3d::CameraBase, [28](#page-35-0) **CloudCreate** ifm3d::ByteBuffer< Derived >, [7](#page-14-0) ifm3d::StlImageBuffer, [61](#page-68-0) code ifm3d::error\_t, [36](#page-43-0) ConfidenceImage ifm3d::StlImageBuffer, [61](#page-68-0) **CopyApplication** ifm3d::Camera, [16](#page-23-0) **CreateApplication** ifm3d::Camera, [17](#page-24-0)

**DeleteApplication** ifm3d::Camera, [17](#page-24-0) device\_type ifm3d::CameraBase, [34](#page-41-1) DeviceDiscovery ifm3d::CameraBase, [28](#page-35-0) DeviceID ifm3d::CameraBase, [29](#page-36-0) DeviceParameter ifm3d::CameraBase, [29](#page-36-0) DeviceType ifm3d::CameraBase, [29](#page-36-0) Dirty ifm3d::ByteBuffer< Derived >, [8](#page-15-0) dirty\_ ifm3d::ByteBuffer< Derived >, [11](#page-18-0) DistanceImage ifm3d::StlImageBuffer, [61](#page-68-0) DistanceNoiseImage ifm3d::StlImageBuffer, [61](#page-68-0) error\_t ifm3d::error\_t, [35](#page-42-0) ExportIFMApp ifm3d::Camera, [18](#page-25-0) **ExportIFMConfig** ifm3d::Camera, [18](#page-25-0) exposure\_times ifm3d::ByteBuffer< Derived >, [11](#page-18-0) ExposureTimes ifm3d::ByteBuffer< Derived >, [8](#page-15-0) **Extrinsics** ifm3d::ByteBuffer< Derived >, [8](#page-15-0) extrinsics\_ ifm3d::ByteBuffer< Derived >, [11](#page-18-0) **FactoryReset** ifm3d::Camera, [18](#page-25-0) ifm3d::O3RCamera, [50](#page-57-0) FlashFirmware ifm3d::SWUpdater, [64](#page-71-2) FlashStatusCb ifm3d::SWUpdater, [63](#page-70-0) **ForceTrigger** ifm3d::Camera, [18](#page-25-0) ifm3d::CameraBase, [30](#page-37-0) FrameGrabber ifm3d::FrameGrabber, [37](#page-44-0) FromJSON ifm3d::Camera, [18](#page-25-0)

ifm3d::CameraBase, [30](#page-37-0) ifm3d::O3RCamera, [51](#page-58-0) FromJSON\_ ifm3d::Camera, [19](#page-26-0) FromJSONStr ifm3d::CameraBase, [30](#page-37-0) Get ifm3d::O3RCamera, [51](#page-58-0) getAppJSON ifm3d::Camera, [19](#page-26-0) **GetDeviceId** ifm3d::IFMNetworkDevice, [39](#page-46-0) GetDeviceName ifm3d::IFMNetworkDevice, [40](#page-47-0) **GetFlag** ifm3d::IFMNetworkDevice, [40](#page-47-0) GetFoundVia ifm3d::IFMNetworkDevice, [40](#page-47-0) **GetGateway** ifm3d::IFMNetworkDevice, [40](#page-47-0) GetHostName ifm3d::IFMNetworkDevice, [40](#page-47-0) **GetInit** ifm3d::O3RCamera, [51](#page-58-0) **GetInitStatus** ifm3d::O3RCamera, [52](#page-59-0) **GetIPAddress** ifm3d::IFMNetworkDevice, [40](#page-47-0) GetMACAddress ifm3d::IFMNetworkDevice, [40](#page-47-0) **GetNetmask** ifm3d::IFMNetworkDevice, [40](#page-47-0) **GetPort** ifm3d::IFMNetworkDevice, [41](#page-48-0) GetSchema ifm3d::O3RCamera, [52](#page-59-0) GetVendorId ifm3d::IFMNetworkDevice, [41](#page-48-0) GrayImage ifm3d::StlImageBuffer, [62](#page-69-0) Heartbeat ifm3d::Camera, [20](#page-27-0) ifm3d::ByteBuffer< Derived >, [5](#page-12-0) \_SetDirty, [7](#page-14-0) ∼ByteBuffer, [6](#page-13-0) ByteBuffer, [6](#page-13-0) Bytes, [7](#page-14-0) bytes\_, [11](#page-18-0) CloudCreate, [7](#page-14-0) Dirty, [8](#page-15-0) dirty\_, [11](#page-18-0) exposure\_times\_, [11](#page-18-0)

> ExposureTimes, [8](#page-15-0) Extrinsics, [8](#page-15-0) extrinsics\_, [11](#page-18-0) illu\_temp\_, [12](#page-19-0)

IlluTemp, [8](#page-15-0) ImCreate, [8](#page-15-0) Intrinsics, [9](#page-16-0) intrinsics\_, [12](#page-19-0) InverseIntrinsics, [9](#page-16-0) inverseIntrinsics, [12](#page-19-0) json\_model<sub>, [12](#page-19-0)</sub> JSONModel, [10](#page-17-0) Organize, [10](#page-17-0) SetBytes, [10](#page-17-0) time\_stamps<sub>, [12](#page-19-0)</sub> TimeStamp, [11](#page-18-0) TimeStamps, [11](#page-18-0) ifm3d::Camera, [13](#page-20-0) ActiveApplication, [15](#page-22-0) ApplicationList, [15](#page-22-0) ApplicationTypes, [16](#page-23-0) Camera, [15](#page-22-0) CancelSession, [16](#page-23-0) CopyApplication, [16](#page-23-0) CreateApplication, [17](#page-24-0) DeleteApplication, [17](#page-24-0) ExportIFMApp, [18](#page-25-0) ExportIFMConfig, [18](#page-25-0) FactoryReset, [18](#page-25-0) ForceTrigger, [18](#page-25-0) FromJSON, [18](#page-25-0) FromJSON\_, [19](#page-26-0) getAppJSON, [19](#page-26-0) Heartbeat, [20](#page-27-0) ImagerTypes, [20](#page-27-0) ImportIFMApp, [21](#page-28-0) ImportIFMConfig, [21](#page-28-0) MakeShared, [21](#page-28-0) Password, [22](#page-29-0) RequestSession, [22](#page-29-0) SessionID, [22](#page-29-0) SetCurrentTime, [22](#page-29-0) SetPassword, [23](#page-30-0) SetTemporaryApplicationParameters, [23](#page-30-0) ToJSON, [24](#page-31-0) UnitVectors, [24](#page-31-0) ifm3d::CameraBase, [24](#page-31-0) ∼CameraBase, [28](#page-35-0) AmI, [28](#page-35-0) boot\_mode, [26](#page-33-0) CameraBase, [27](#page-34-0) CheckMinimumFirmwareVersion, [28](#page-35-0) device\_type<sub>, [34](#page-41-1)</sub> DeviceDiscovery, [28](#page-35-0) DeviceID, [29](#page-36-0) DeviceParameter, [29](#page-36-0) DeviceType, [29](#page-36-0) ForceTrigger, [30](#page-37-0) FromJSON, [30](#page-37-0) FromJSONStr, [30](#page-37-0) import\_flags, [26](#page-33-0) IP, [31](#page-38-0)

MakeShared, [31](#page-38-0) mfilt\_mask\_size, [26](#page-33-0) operating\_mode, [27](#page-34-0) Reboot, [31](#page-38-0) spatial\_filter, [27](#page-34-0) SwUpdateVersion, [32](#page-39-0) temporal filter, [27](#page-34-0) ToJSON, [32](#page-39-0) ToJSONStr, [32](#page-39-0) TraceLogs, [33](#page-40-0) trigger\_mode, [27](#page-34-0) WhoAmI, [33](#page-40-0) XMLRPCPort, [33](#page-40-0) ifm3d::DistanceImageInfo, [34](#page-41-1) ifm3d::error\_t, [35](#page-42-0) code, [36](#page-43-0) error\_t, [35](#page-42-0) message, [36](#page-43-0) what, [36](#page-43-0) ifm3d::FrameGrabber, [36](#page-43-0) ∼FrameGrabber, [37](#page-44-0) FrameGrabber, [37](#page-44-0) SWTrigger, [38](#page-45-0) WaitForFrame, [38](#page-45-0) , [39](#page-46-0) ifm3d::IFMNetworkDevice, [39](#page-46-0) GetDeviceId, [39](#page-46-0) GetDeviceName, [40](#page-47-0) GetFlag, [40](#page-47-0) GetFoundVia, [40](#page-47-0) GetGateway, [40](#page-47-0) GetHostName, [40](#page-47-0) GetIPAddress, [40](#page-47-0) GetMACAddress, [40](#page-47-0) GetNetmask, [40](#page-47-0) GetPort, [41](#page-48-0) GetVendorId, [41](#page-48-0) ifm3d::Image, [41](#page-48-0) Image, [43](#page-50-0) ptr, [43](#page-50-0) , [44](#page-51-0) ifm3d:: Image:: Iterator < T >, [46](#page-53-0) ifm3d::Image\_ < Tp > , [44](#page-51-0) ptr, [45](#page-52-0) , [46](#page-53-0) ifm3d::IntrinsicCalibration, [46](#page-53-0) ifm3d::IteratorAdapter < T > , [47](#page-54-0) ifm3d::O3DCamera, [47](#page-54-0) TimeInfo, [48](#page-55-0) WhoAmI, [49](#page-56-0) ifm3d::O3RCamera, [49](#page-56-0) FactoryReset, [50](#page-57-0) FromJSON, [51](#page-58-0) Get, [51](#page-58-0) GetInit, [51](#page-58-0) GetInitStatus, [52](#page-59-0) GetSchema, [52](#page-59-0) Lock, [52](#page-59-0) Port, [52](#page-59-0) Ports, [53](#page-60-0) Reboot, [53](#page-60-0)

ResolveConfig, [53](#page-60-0) SaveInit, [54](#page-61-0) Set, [54](#page-61-0) SwUpdateVersion, [54](#page-61-0) ToJSON, [54](#page-61-0) Unlock, [55](#page-62-0) WhoAmI, [55](#page-62-0) ifm3d::O3XCamera, [56](#page-63-0) WhoAmI, [57](#page-64-0) ifm3d::point $<$  T, n  $>$ , [57](#page-64-0) ifm3d::PortInfo, [58](#page-65-0) ifm3d::SemVer, [58](#page-65-0) ifm3d::StlImageBuffer, [59](#page-66-0) ∼StlImageBuffer, [61](#page-68-0) AmplitudeImage, [61](#page-68-0) CloudCreate, [61](#page-68-0) ConfidenceImage, [61](#page-68-0) DistanceImage, [61](#page-68-0) DistanceNoiseImage, [61](#page-68-0) GrayImage, [62](#page-69-0) ImCreate, [62](#page-69-0) JPEGImage, [62](#page-69-0) RawAmplitudeImage, [62](#page-69-0) StlImageBuffer, [60](#page-67-0) UnitVectors, [62](#page-69-0) XYZImage, [62](#page-69-0) ifm3d::SWUpdater, [63](#page-70-0) FlashFirmware, [64](#page-71-2) FlashStatusCb, [63](#page-70-0) RebootToProductive, [64](#page-71-2) RebootToRecovery, [64](#page-71-2) SWUpdater, [63](#page-70-0) WaitForProductive, [65](#page-72-0) WaitForRecovery, [65](#page-72-0) illu\_temp\_ ifm3d::ByteBuffer < Derived > , [12](#page-19-0) IlluTemp ifm3d::ByteBuffer< Derived >, [8](#page-15-0) Image ifm3d::Image, [43](#page-50-0) ImagerTypes ifm3d::Camera, [20](#page-27-0) **ImCreate** ifm3d::ByteBuffer< Derived >, [8](#page-15-0) ifm3d::StlImageBuffer, [62](#page-69-0) import\_flags ifm3d::CameraBase, [26](#page-33-0) ImportIFMApp ifm3d::Camera, [21](#page-28-0) ImportIFMConfig ifm3d::Camera, [21](#page-28-0) Intrinsics ifm3d::ByteBuffer< Derived >, [9](#page-16-0) intrinsics\_ ifm3d::ByteBuffer < Derived > , [12](#page-19-0) InverseIntrinsics ifm3d::ByteBuffer< Derived >, [9](#page-16-0) inverseIntrinsics\_

ifm3d::ByteBuffer< Derived >, [12](#page-19-0) IP ifm3d::CameraBase, [31](#page-38-0) JPEGImage ifm3d::StlImageBuffer, [62](#page-69-0) json\_model\_ ifm3d::ByteBuffer< Derived >, [12](#page-19-0) **JSONModel** ifm3d::ByteBuffer< Derived >, [10](#page-17-0) Lock ifm3d::O3RCamera, [52](#page-59-0) MakeShared ifm3d::Camera, [21](#page-28-0) ifm3d::CameraBase, [31](#page-38-0) message ifm3d::error\_t, [36](#page-43-0) mfilt\_mask\_size ifm3d::CameraBase, [26](#page-33-0) operating\_mode ifm3d::CameraBase, [27](#page-34-0) **Organize** ifm3d::ByteBuffer< Derived >, [10](#page-17-0) Password ifm3d::Camera, [22](#page-29-0) Port ifm3d::O3RCamera, [52](#page-59-0) Ports ifm3d::O3RCamera, [53](#page-60-0) ptr ifm3d::Image, [43,](#page-50-0) [44](#page-51-0) ifm3d::Image $<$ Tp  $>$ , [45,](#page-52-0) [46](#page-53-0) RawAmplitudeImage ifm3d::StlImageBuffer, [62](#page-69-0) Reboot ifm3d::CameraBase, [31](#page-38-0) ifm3d::O3RCamera, [53](#page-60-0) RebootToProductive ifm3d::SWUpdater, [64](#page-71-2) RebootToRecovery ifm3d::SWUpdater, [64](#page-71-2) **RequestSession** ifm3d::Camera, [22](#page-29-0) **ResolveConfig** ifm3d::O3RCamera, [53](#page-60-0) SaveInit ifm3d::O3RCamera, [54](#page-61-0) **SessionID** ifm3d::Camera, [22](#page-29-0) Set ifm3d::O3RCamera, [54](#page-61-0) **SetBytes** ifm3d::ByteBuffer< Derived >, [10](#page-17-0) **SetCurrentTime** 

ifm3d::Camera, [22](#page-29-0) **SetPassword** ifm3d::Camera, [23](#page-30-0) SetTemporaryApplicationParameters ifm3d::Camera, [23](#page-30-0) spatial filter ifm3d::CameraBase, [27](#page-34-0) **StlImageBuffer** ifm3d::StlImageBuffer, [60](#page-67-0) **SWTrigger** ifm3d::FrameGrabber, [38](#page-45-0) **SWUpdater** ifm3d::SWUpdater, [63](#page-70-0) SwUpdateVersion ifm3d::CameraBase, [32](#page-39-0) ifm3d::O3RCamera, [54](#page-61-0) temporal\_filter ifm3d::CameraBase, [27](#page-34-0) time\_stamps ifm3d::ByteBuffer< Derived >, [12](#page-19-0) **TimeInfo** ifm3d::O3DCamera, [48](#page-55-0) TimeStamp ifm3d::ByteBuffer< Derived >, [11](#page-18-0) **TimeStamps** ifm3d::ByteBuffer< Derived >, [11](#page-18-0) ToJSON ifm3d::Camera, [24](#page-31-0) ifm3d::CameraBase, [32](#page-39-0) ifm3d::O3RCamera, [54](#page-61-0) **ToJSONStr** ifm3d::CameraBase, [32](#page-39-0) **TraceLogs** ifm3d::CameraBase, [33](#page-40-0) trigger\_mode ifm3d::CameraBase, [27](#page-34-0) **UnitVectors** ifm3d::Camera, [24](#page-31-0) ifm3d::StlImageBuffer, [62](#page-69-0) Unlock ifm3d::O3RCamera, [55](#page-62-0) **WaitForFrame** ifm3d::FrameGrabber, [38,](#page-45-0) [39](#page-46-0) **WaitForProductive** ifm3d::SWUpdater, [65](#page-72-0) **WaitForRecoverv** ifm3d::SWUpdater, [65](#page-72-0) what ifm3d::error\_t, [36](#page-43-0) WhoAmI ifm3d::CameraBase, [33](#page-40-0) ifm3d::O3DCamera, [49](#page-56-0) ifm3d::O3RCamera, [55](#page-62-0) ifm3d::O3XCamera, [57](#page-64-0) **XMLRPCPort** 

ifm3d::CameraBase, [33](#page-40-0) XYZImage ifm3d::StlImageBuffer, [62](#page-69-0)